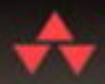

**SECOND EDITION** 

# KNOW **YOUR ENEMY** LEARNING ABOUT SECURITY THREATS

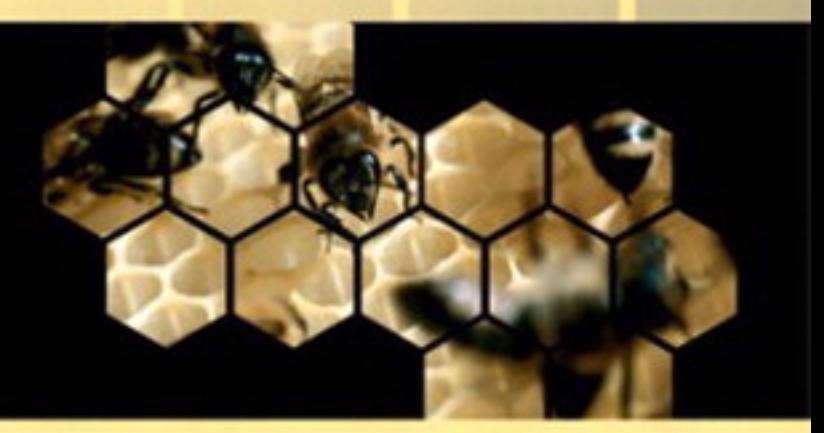

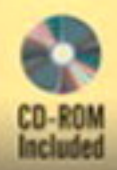

R E P

**STAR** 

 $\overline{\bigoplus}$ 

# **Contents**

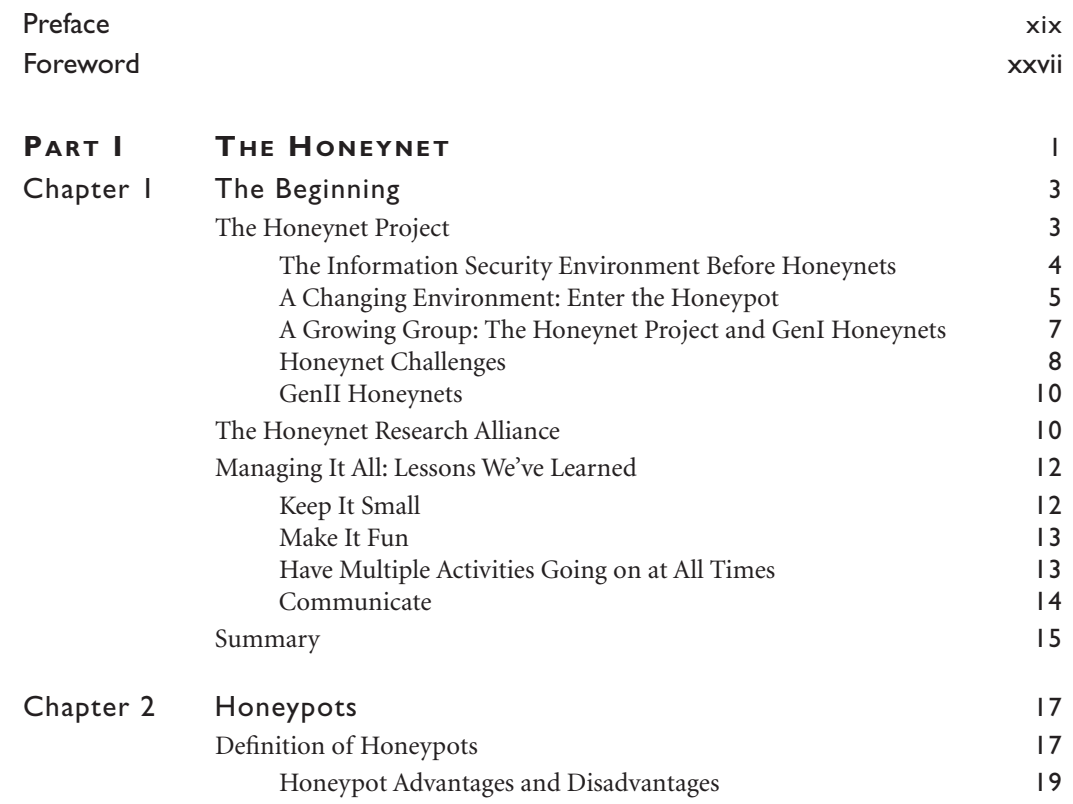

**vii**

Honeynet2\_book.fm Page viii Thursday, April 29, 2004 11:09 AM

#### **CONTENTS**

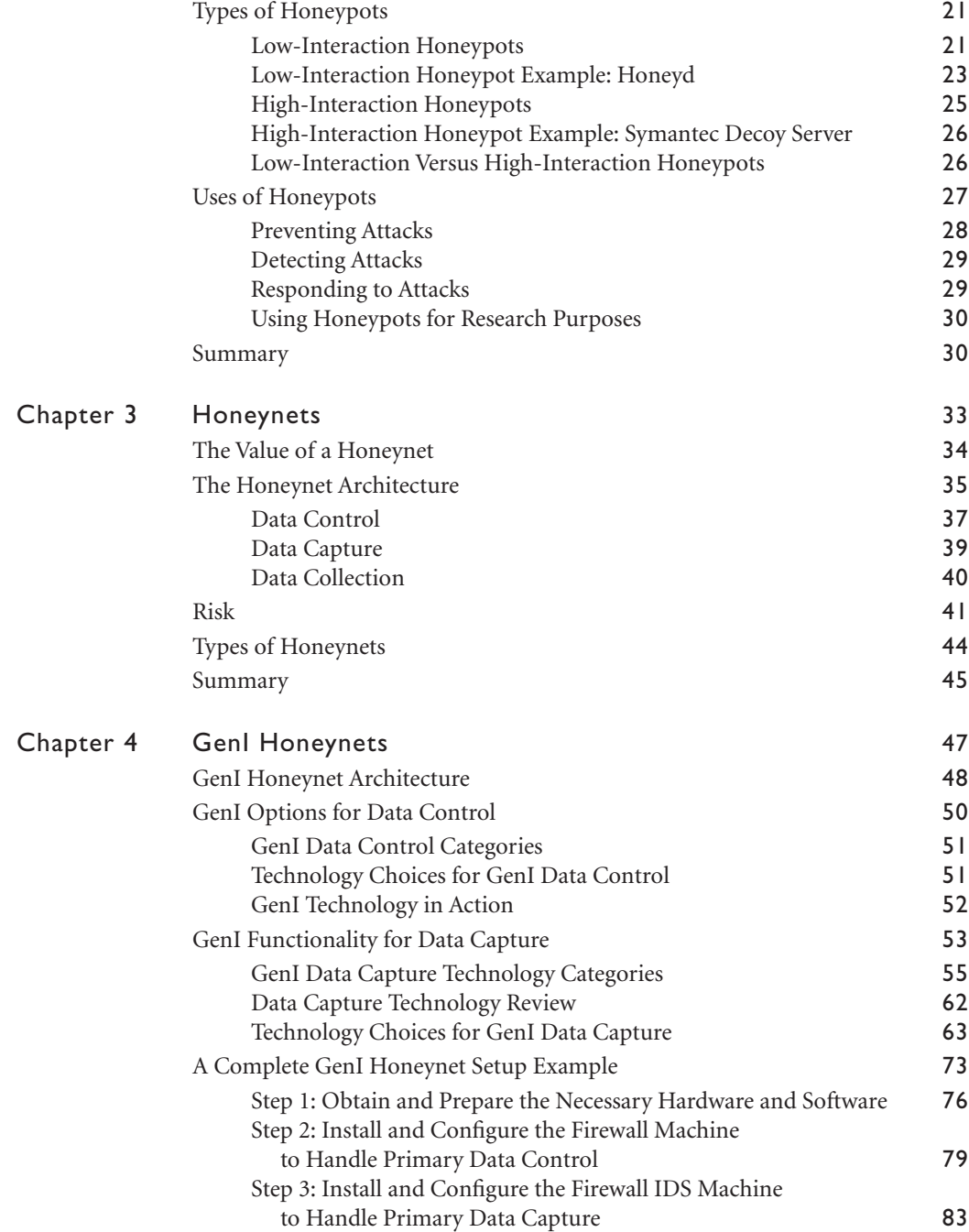

(I

 $\bigcirc$ 

Honeynet2\_book.fm Page ix Thursday, April 29, 2004 11:09 AM

**STAR** 

 $\overline{\Leftrightarrow}$ 

**CONTENTS**

Į.

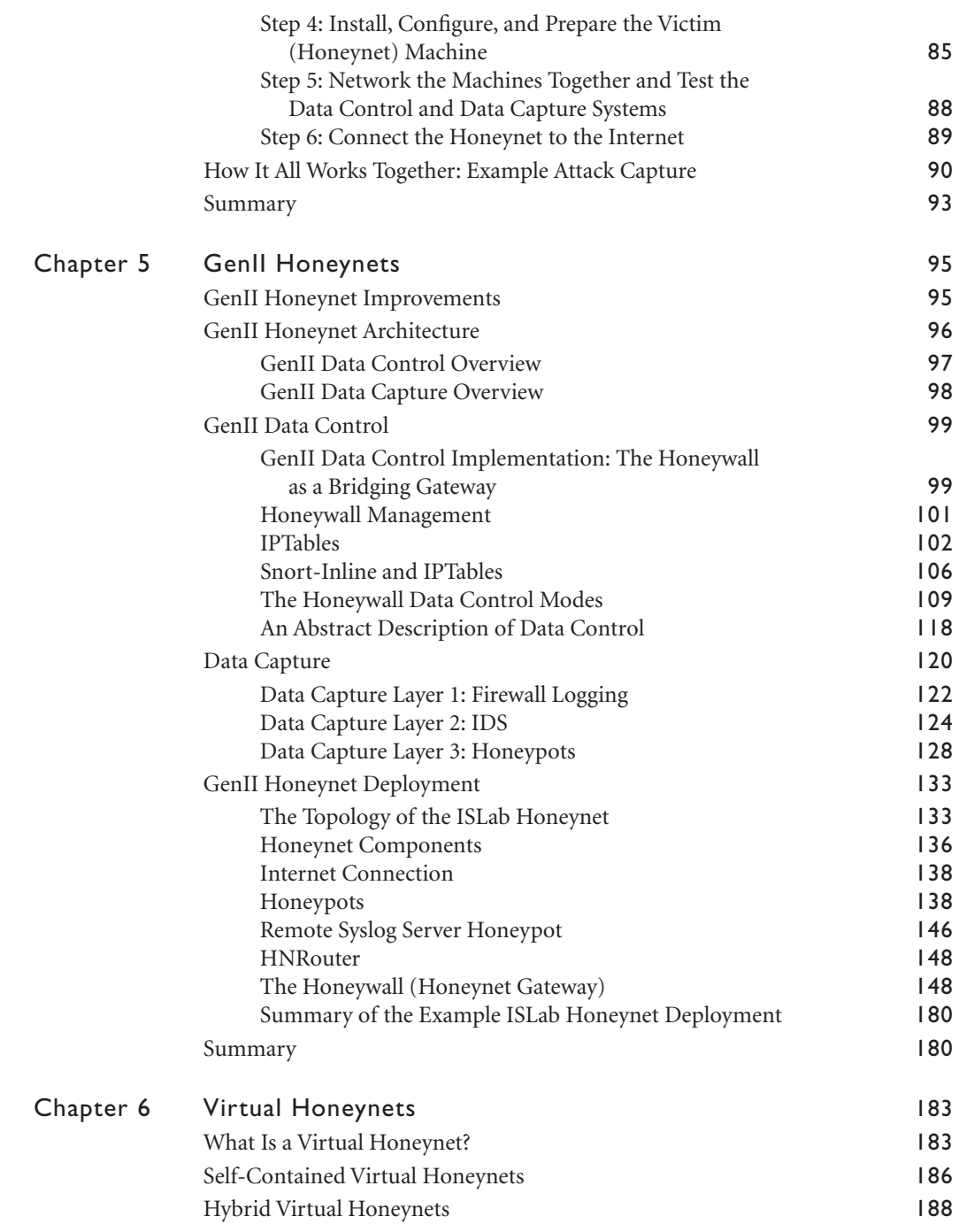

**ix**

I

Honeynet2\_book.fm Page x Thursday, April 29, 2004 11:09 AM

#### **CONTENTS**

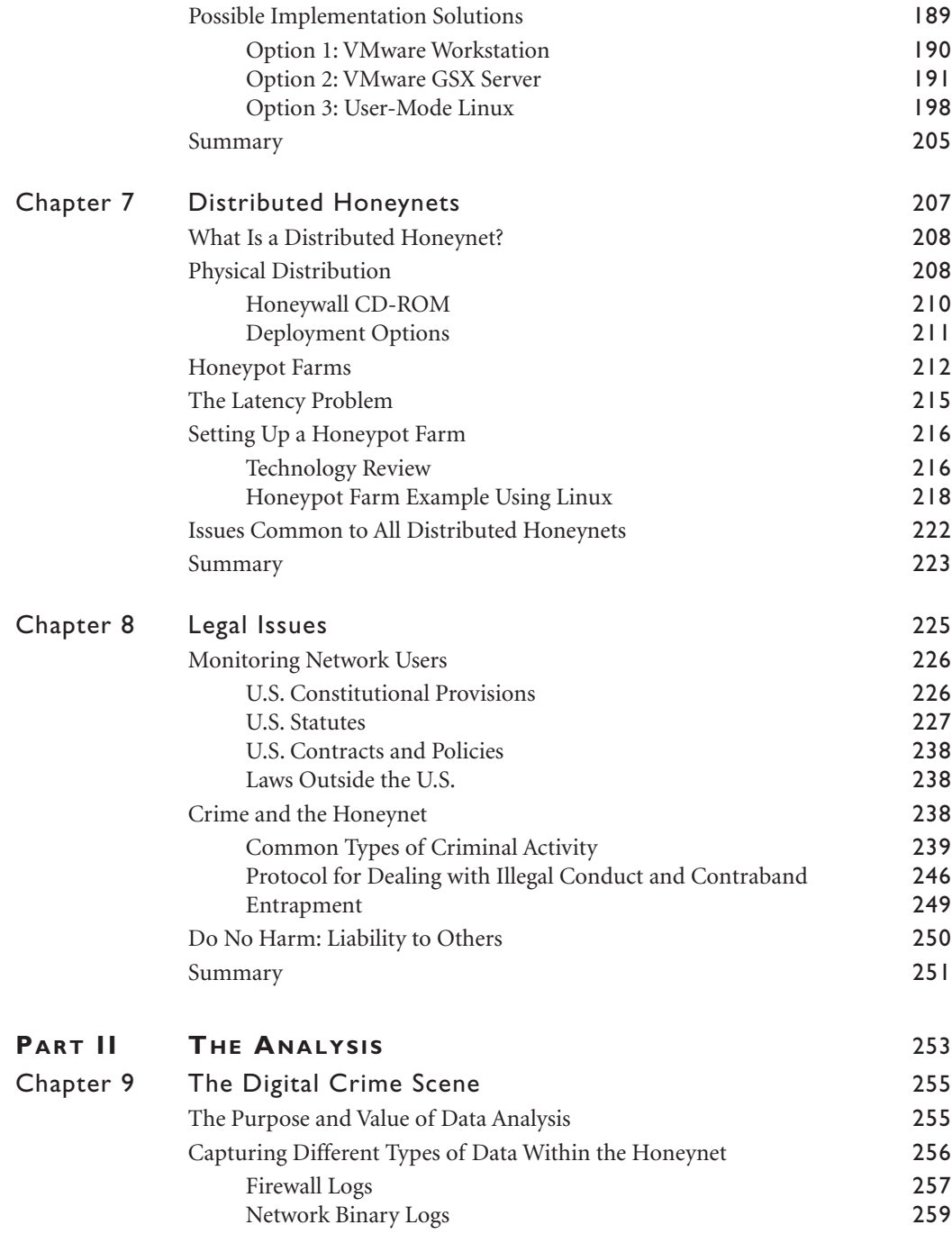

(I

 $\bigoplus$ 

Honeynet2\_book.fm Page xi Thursday, April 29, 2004 11:09 AM

**START OF STRAIGHT** 

 $\overline{\bullet}$ 

 $\frac{\theta}{\theta}$  $\overline{\phantom{0}}$ 

**CONTENTS**

L,

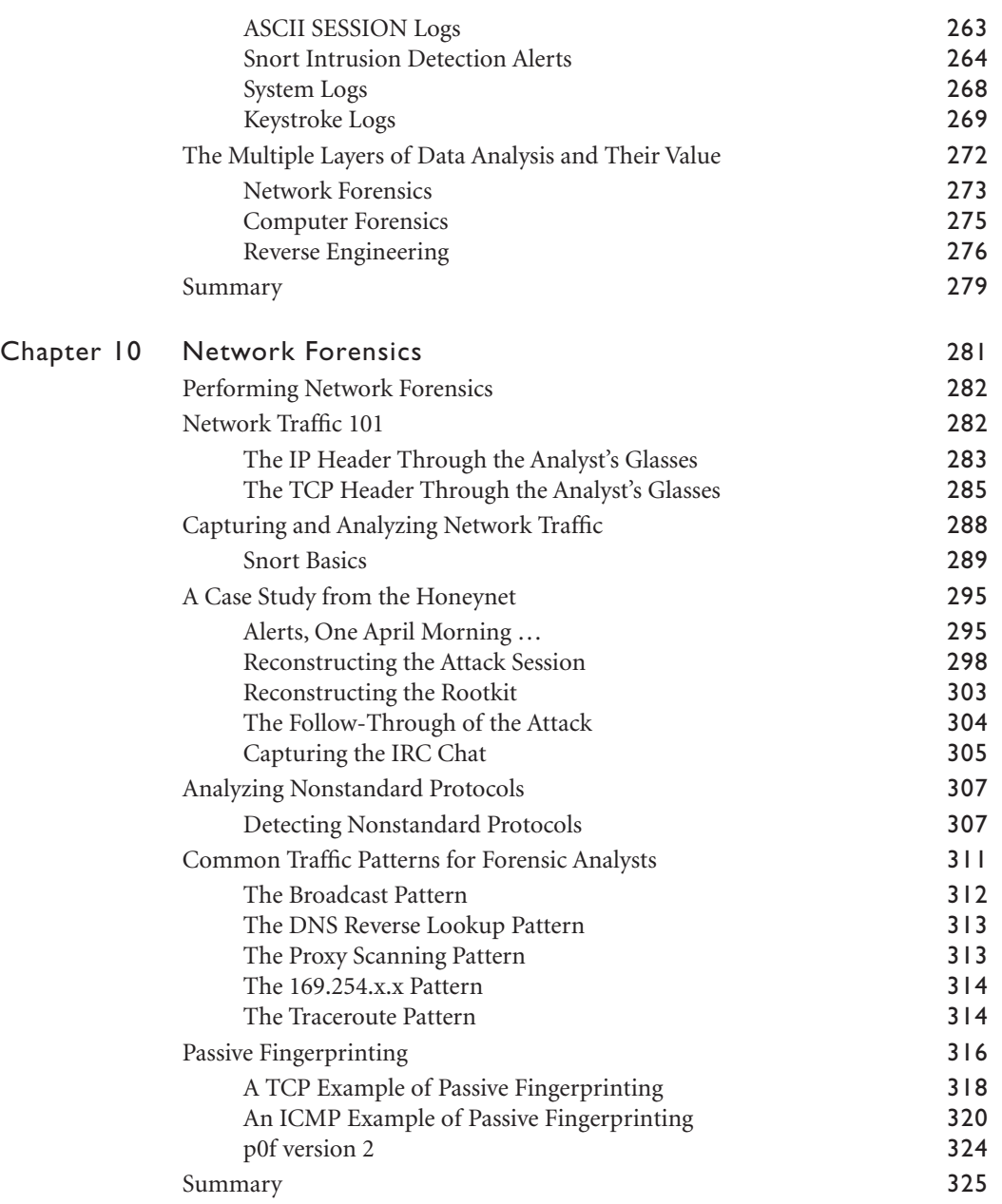

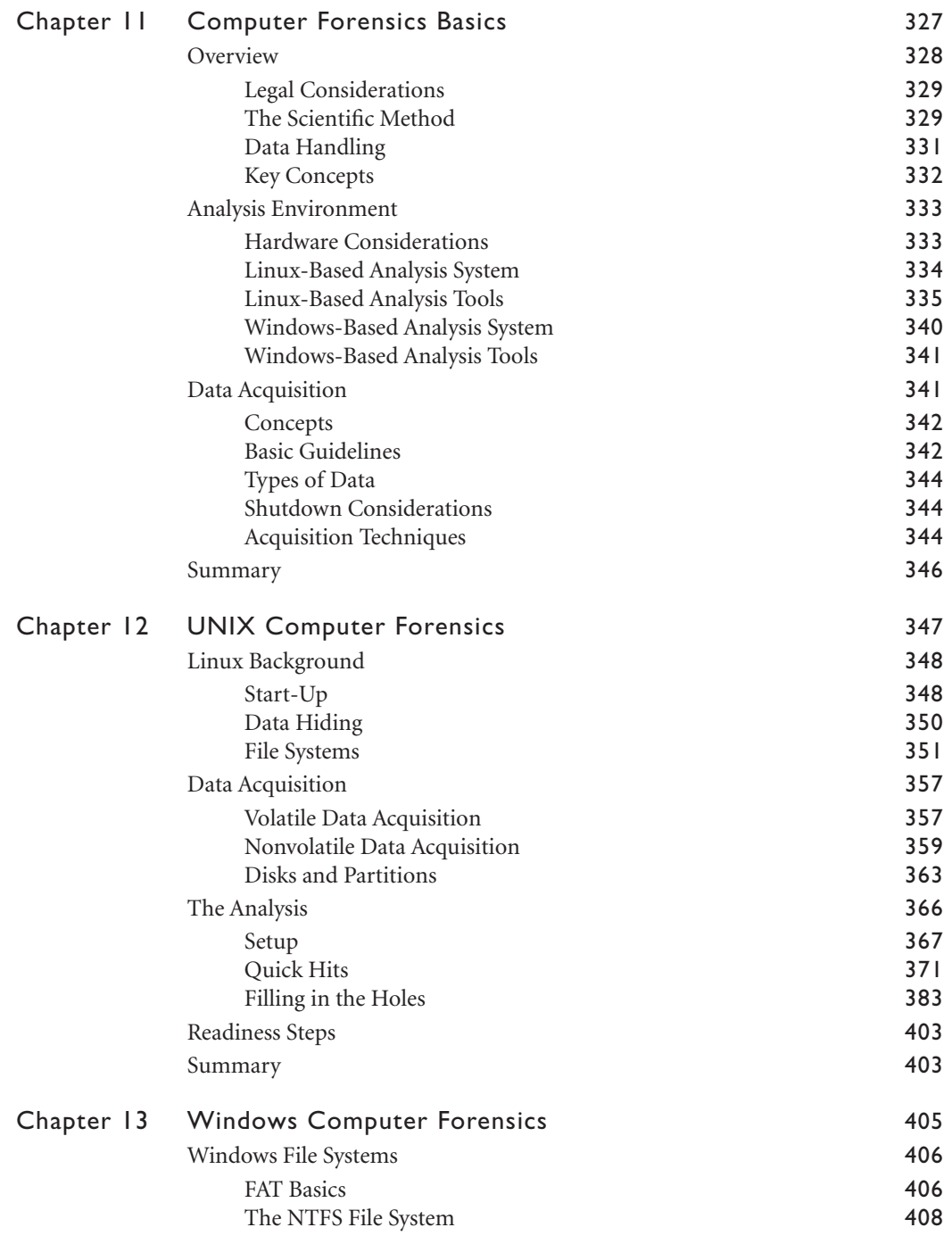

 $\frac{1}{2}$ 

(I

Honeynet2\_book.fm Page xiii Thursday, April 29, 2004 11:09 AM

**STAR** 

 $\overline{\Leftrightarrow}$ 

 $\frac{\Theta}{\sqrt{2}}$ 

**CONTENTS**

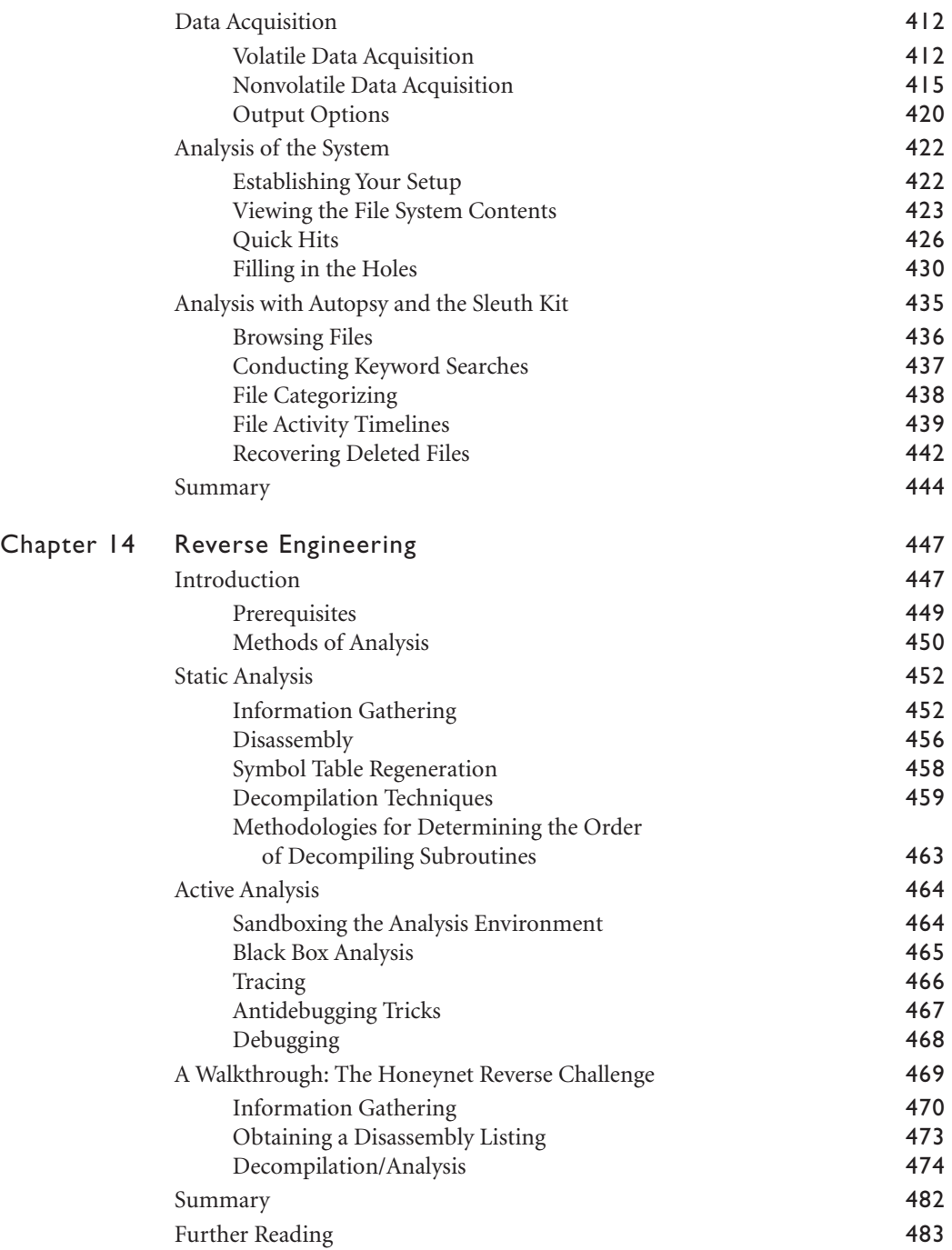

**xiii**

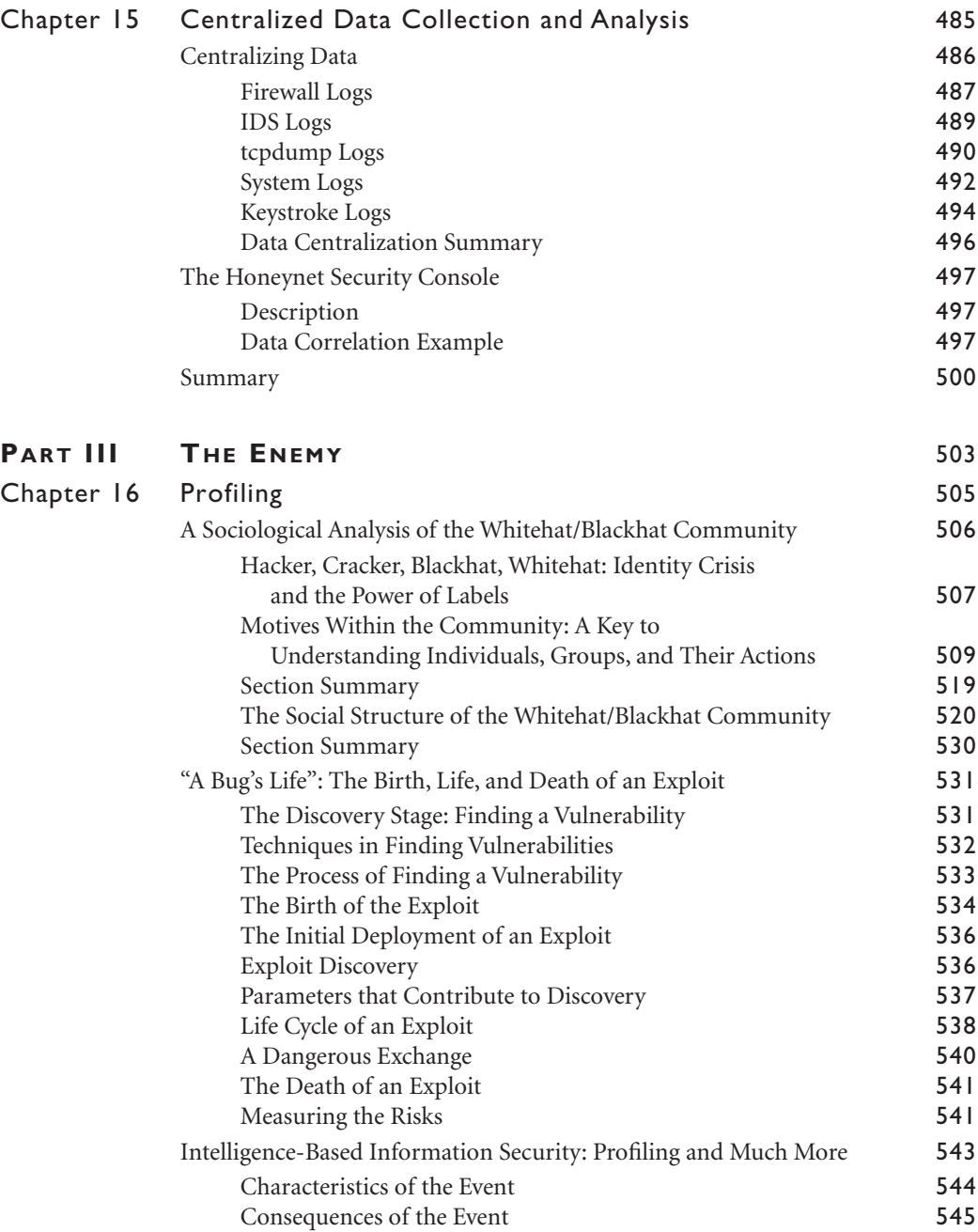

 $\bigoplus$ 

I

**STAR** 

 $\overline{\Leftrightarrow}$ 

 $\frac{\Theta}{\sqrt{2}}$ 

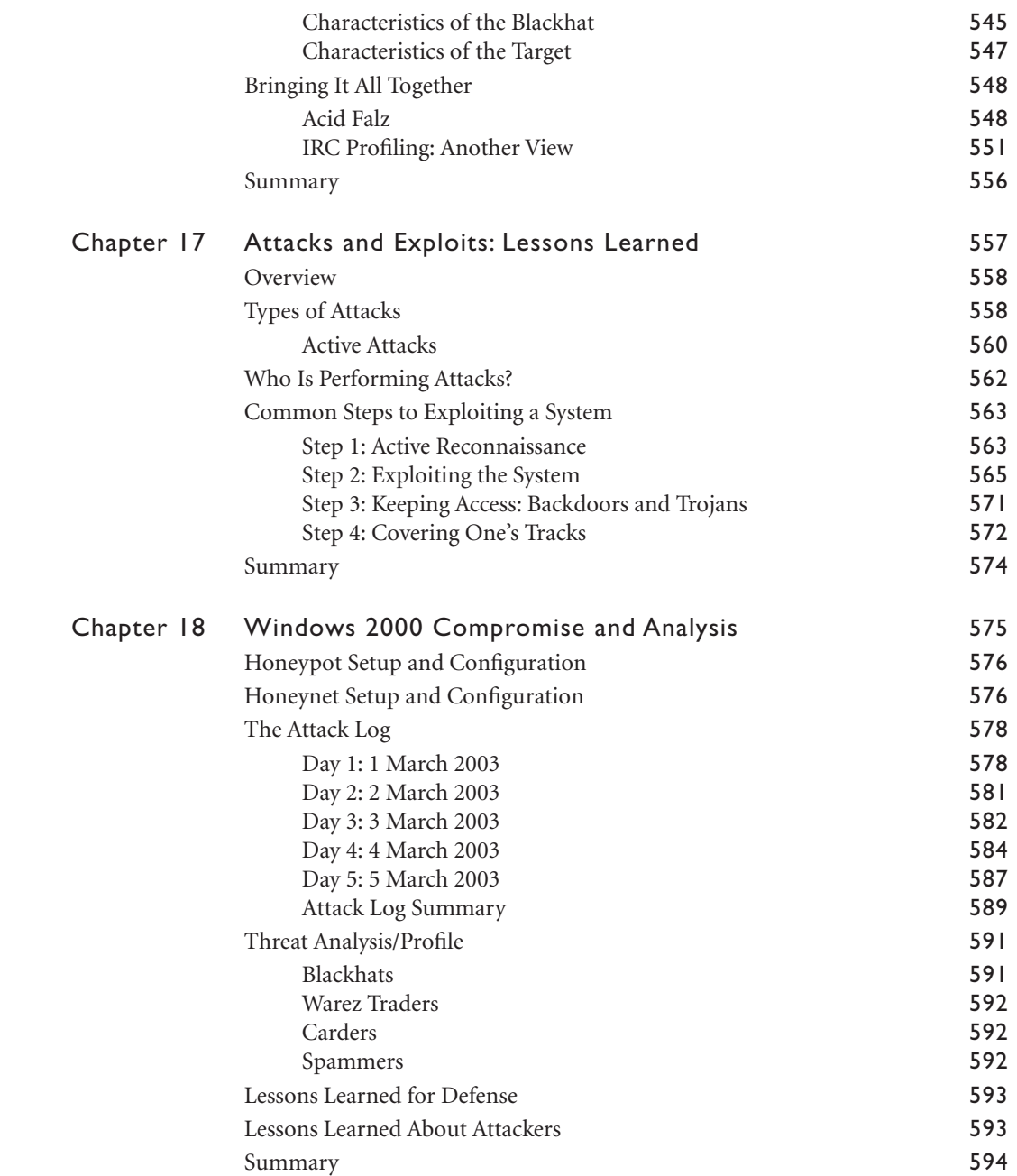

**xv**

I

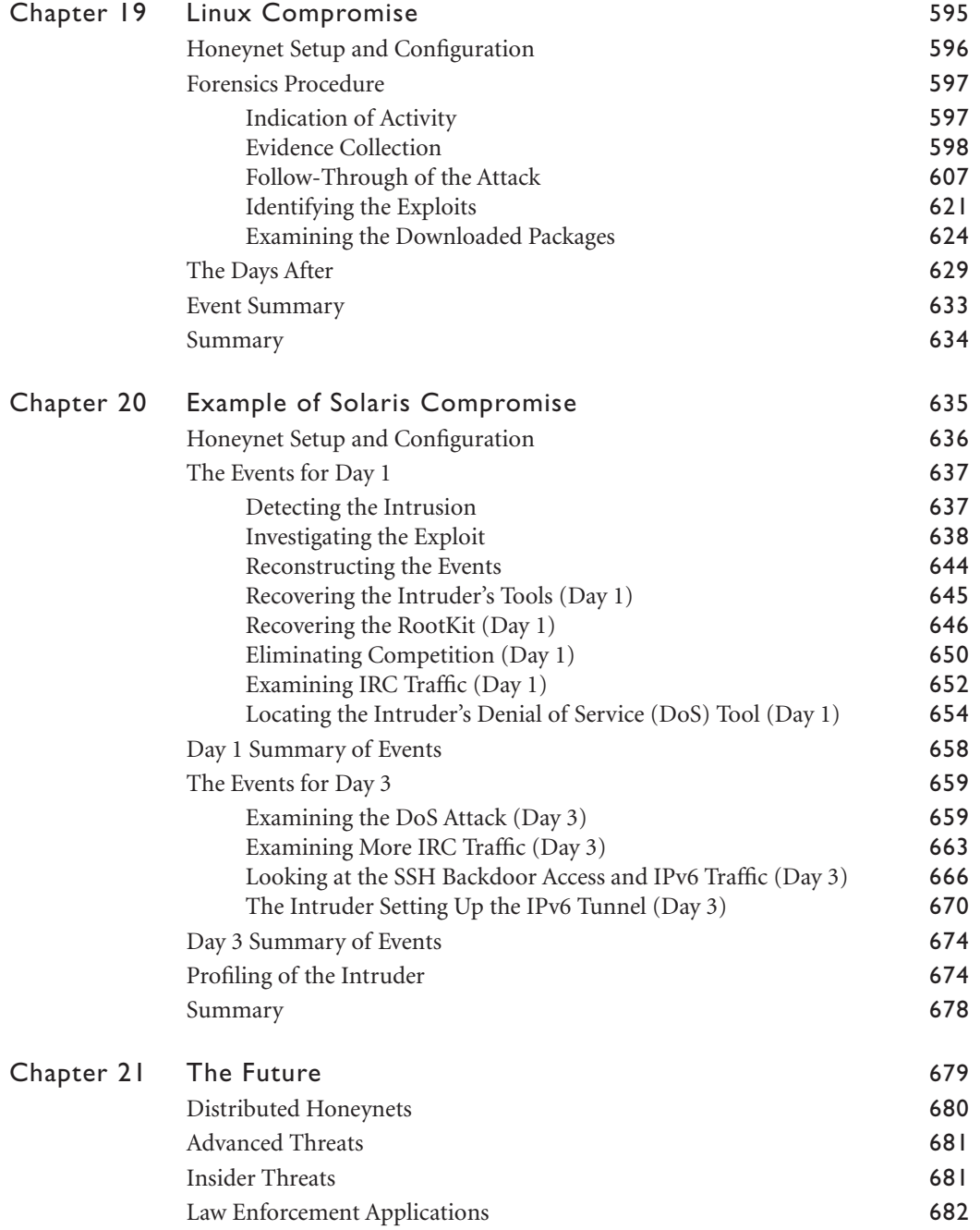

(I

 $\bigoplus$ 

**START OF STRAIGHT** 

 $\overline{\Leftrightarrow}$ 

 $\frac{\Theta}{\Theta}$ 

**CONTENTS**

Į.

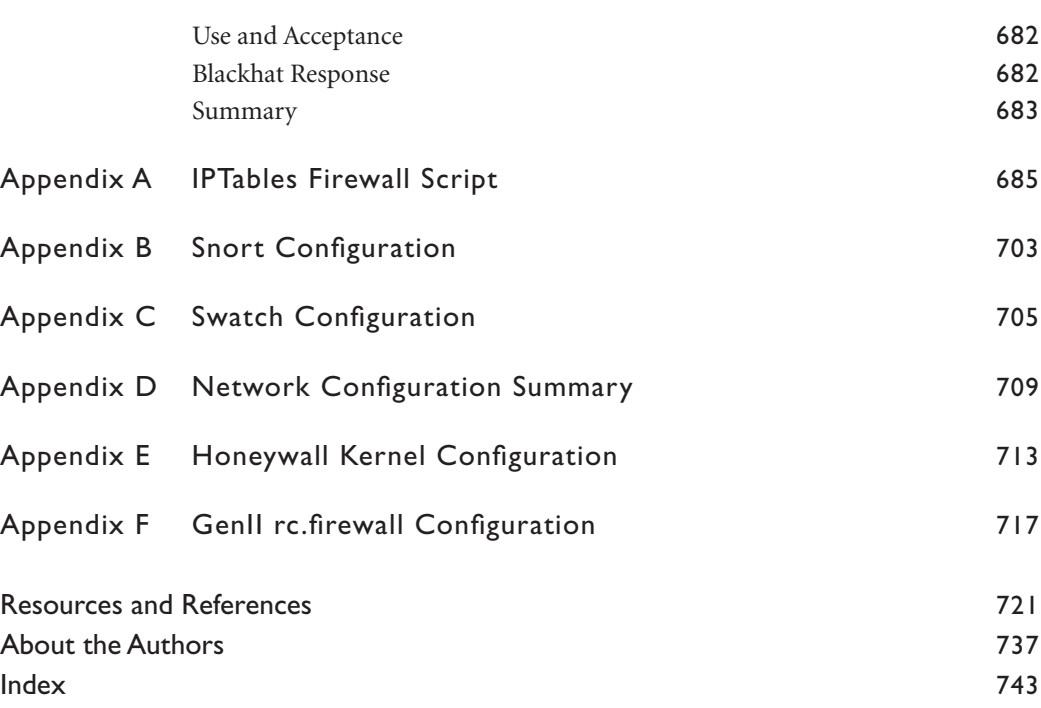

**xvii**

I

# **Foreword**

# **HONEYPOTS AND THE HONEYNET PROJECT**

In warfare, information is power. The better you understand your enemy, the more able you are to defeat him. In the war against malicious hackers, network intruders, and the other blackhat denizens of cyberspace, the good guys have surprisingly little information. Most security professionals, even those designing security products, are ignorant of the tools, tactics, and motivations of the enemy. And this state of affairs is to the enemy's advantage.

The Honeynet Project was initiated to shine a light into this darkness. This team of researchers has built an entire computer network and completely wired it with sensors. Then it put the network up on the Internet, giving it a suitably enticing name and content, and recorded what happened. (The actual IP address is not published, and changes regularly.) Hackers' actions are recorded as they happen: how they try to break in, when they are successful, what they do when they succeed.

The results are fascinating. A random computer on the Internet is scanned dozens of times a day. The life expectancy, or the time before someone successfully hacks, a default installation of Red Hat 6.2 server is less than 72 hours. A common home user setup, with Windows 98 and file sharing enabled, was hacked

**xxvii**

**FOREWORD** 

five times in four days. Systems are subjected to NetBIOS scans an average of 17 times a day. And the fastest time for a server being hacked: 15 minutes after plugging it into the network.

The moral of all of this is that there are a staggering number of people out there trying to break into *your* computer network, every day of the year, and that they succeed surprisingly often. It's a hostile jungle out there, and network administrators that don't take drastic measures to protect themselves are toast.

The Honeynet Project is more than a decoy network of computers; it is an ongoing research project into the modus operandi of predatory hackers. The project currently has several honeynets in operation. Want to try this in your own network? Several companies sell commercial, much simpler, versions of what the Honeynet Project is doing. Called "honeypots," they are designed to be installed on an organization's network as a decoy. In theory, hackers find the honeypot and waste their time with it, leaving the real network alone.

This acts as a network alarm. If you are monitoring your network alarms 24/7, or you have a Managed Security Monitoring service, then a honeypot can buy you valuable time to respond to attacks as they happen. The sophicated attackers will probably avoid the honeypot, but most real-world attackers are amateurs. The key here is real-time monitoring; looking at the log files a week after the fact isn't much use.

For this reason, I am not sold on this as a commercial product. Honeynets and honeypots need to be tended; they're not the kind of product you can expect to work out of the box. Commercial honeypots only mimic an operating system or computer network; they're hard to install correctly and much easier to detect than the Honeynet Project's creations. And the security it buys you is incremental. If you're interested in learning about hackers and how they work, by all means purchase a honeypot and take the time to use it properly. But if you're just interested in protecting your own network, most of the time you'd be better off spending the time on other things.

The Honeynet Project, on the other hand, is pure research. And I am a major fan. The stuff they produce is invaluable, and there's no other practical way to get it.

**xxviii**

**FOREWORD**

When an airplane falls out of the sky, everyone knows about it. There is a very public investigation, and any airline manufacturer can visit the National Traffic Safety Board and read the multi-hundred page reports on all recent airline crashes. And any airline can use that information to design better aircraft. When a network is hacked, it almost always remains a secret. More often than not, the victim has no idea he's been hacked. If he does know, there is enormous market pressure on him not to go public with the fact. And if he does go public, he almost never releases detailed information about how the hack happened and what the results were.

This paucity of real information makes it much harder to design good security products. This book is a major part of changing that. It talks about how their Honeynet works and how to analyze the data it produces, but is also synthesizes what they've learned so far: the tools, tactics, and motives of the "blackhat community" (i.e., malicious hackers).

This book is for anyone interested in computer security. Great stuff, and it's all real.

Bruce Schneier *http://www.schneier.com*

**xxix**

Honeynet2\_front.fm Page xxx Monday, May 3, 2004 11:59 AM

⊕

# **Preface**

To best defend yourself and to defeat your enemies, you must first understand them: who they are, how they operate, and why. Throughout the ages, countless armies have used this strategy of studying and understanding their enemies in order to defeat them. Just as this strategy was applicable in the days of Julius Caesar, Jan III Sobieski, and Genghis Khan, it can also be applied today in the world of cyberspace. However, whereas enemies of the past may have brandished swords and cannons, today's cyberspace enemies attempt to compromise, steal, or damage information resources using computers and Internet Protocol (IP) packets as their battlefields and weapons.

We all know that computers, networks, software applications, and the Internet have introduced opportunities to the world that no one thought possible. However, as is true with any technology, these same opportunities also carry risks. Whether they are called blackhats, hackers, crackers, disgruntled employees, insiders, or just plain attackers, technology has given these individuals a means to attack almost any resource in the world. While the computer systems and networks we rely on provide us with amazing power, these same systems and networks are static targets: In order to communicate with the rest of the world they must virtually "stay in one spot," which is a critical vulnerability. Blackhats can launch attacks against these information systems whenever they want, however they want, from wherever they want. In many ways, they have the initiative. No

**xix**

**PREFACE**

other technology has held such great potential for constructive purposes while at the same time giving attackers so much power to destroy that same potential. Thus, the Internet has created a global battlefield that spans not only governmental, military, and private enterprise sectors, but also the homes of millions of individual users.

Organizations, businesses, and individual computer owners spend millions of dollars each year to protect their computer resources against these attacks. Virus scanners, firewalls, intrusion detection systems (IDSs), encryption—all of these technologies and techniques are used to protect information systems against attacks. However, the bad guys still succeed, and their success is growing exponentially. One reason for this string of successes is that very few individuals or organizations have taken a step back to better understand who and what the nature of the threats are, how they operate, and why. Only when we are armed with this knowledge, can we better defend against and defeat our enemies.

This book explains the nature of some of these very real threats and gives you the tools and techniques to better learn who your enemies are, how they operate, and why they choose to do so. To do this, we will teach you about "honeynets," a relatively new security technology made up of networks of systems that are *designed* to be compromised. When attackers break into a honeynet, their every activity, their every keystroke, email, and toolkit is captured, allowing you to see step-bystep how they operate. By learning how to analyze the data honeynets collect, you can better understand who your enemies are and know what you need to do to protect your systems from them.

The first book to discuss honeynets was the first edition of *Know Your Enemy*, written by Honeynet Project members in 2001. This book introduced the concepts of honeynets, how they worked, and how to analyze the information they captured. Since then, radical improvements have been made, not just in honeynet technology, but in deployment concepts and how to analyze the information collected by honeynets. Thus, the second edition of *Know Your Enemy* discusses the advances made since 2001. This new edition covers the older honeynet technologies covered in the first edition—now considered first-generation technologies—in greater detail, offers more examples, and introduces new tools for deploying and maintaining honeynets. Even more exciting, this second edition

**PREFACE**

discusses new techniques and technologies never published before, including second-generation and distributed honeynets. Most of these new techniques have been tested and deployed by the Honeynet Project and Honeynet Research Alliance. The second edition also discusses data analysis in much greater detail, with entire chapters dedicated to Windows forensics, UNIX forensics, reverse engineering, and network forensics. All of this material is based on our experiences, with real-world examples to show you step-by-step all the issues involved.

Perhaps most exciting about the second edition is that each chapter is written by specific members of the Honeynet Project, Honeynet Research Alliance, and contributors—people who have developed and deployed the technologies the book discusses in the real world. These are people and organizations who have had their honeynets repeatedly attacked and have learned from their success and failures, and now hope to share their experience with you. We hope you find this book as exciting and fun as we have found our research to be.

# **FORMAT OF THE BOOK**

The format of this book is very similar to our first edition and is broken down into three main parts:

- **• Honeynets, Chapters 1–8:** In the first part, we discuss honeynets—what they are, their value, the different types, and how they work (in excruciating detail). We begin with the history of the Honeynet Project, then move onto what honeypots and honeynets are, their value, and the issues involved. We then discuss specific honeynet technologies (GenI and GenII) and move on to some more advanced deployments, such as virtual or distributed honeynets.
- **• Analysis, Chapters 9–15:** In the second part, we discuss how to analyze the data honeynets collect, including network and disk forensics and data analysis. We attempt to go into as much detail as possible, using real data from a variety of different attacks we have captured.
- **• Examples, Chapters 16–20:** In the third part, we cover what we have learned about common threats, using some examples of honeynets we have had compromised.

**xxi**

**PREFACE**

Finally, in Chapter 21, we finish the book up by discussing the future of this technology, and where it may be headed.

At the end of the book you will find several appendixes detailing configurations and data output from critical tools.

# **THE AUDIENCE OF THIS BOOK**

Honeynets are used primarily for gathering information on threats. The information they collect has different value to different people, such as identifying insider threats, early warning and prediction, or intelligence gathering on specific new exploits, tools, or threats. This information can also shed light on the attackers themselves, revealing who is launching attacks, how they communicate, and what their motivations are. Thus, this book's target audience is security professionals—individuals who deal with attackers and have to protect their organizations on a daily basis.

Honeynets can capture and analyze information about attackers in both internal and external networks. Thus, in addition to security professionals, other organizations can benefit from this book. Security research organizations and universities can use the material in this book to conduct research on cyber threats using techniques that include content analysis or statistical analysis. Meanwhile, cyber attacks represent a serious threat against the critical information infrastructure of countries and governments, and cyber crime is a new threat law enforcement must deal with on a daily basis, with perpetrators being located all over the globe. Therefore, this book can also help government and law-enforcement organizations better understand and protect themselves against such threats by utilizing honeynets as a tool to identify, counter, and prosecute criminal activity. Military organizations will also find this book valuable, as cyber warfare has become a new, largely not understood, battleground, and honeynets can be deployed as a form of military intelligence. Finally, organizations and legal professionals will find Chapter 8 to be especially interesting, as it is one of the first definitive resources concerning the legal issues of honeynets, written by a member of the United States Department of Justice.

**xxii**

# **COMPANION CD-ROM**

This book also comes with a companion CD-ROM, providing you with all the tools, materials, source code, and data captures discussed in the book. In addition, this CD provides the documentation, configuration files, and techniques for deploying honeynets, as well as the logs, network captures, and disk images of numerous attacks. Our goal is not just to educate you, but to provide you with the resources you need to gain hands-on experience.

# **COMPANION WEB SITE**

The book also has a companion Web site (*http://www.honeynet.org/book*) whose purpose is to keep this material updated and to correct any discrepancies or mistakes identified in the book. For example, if any of the URLs mentioned in the book change, the book's Web site will provide you with updated links. In addition, you can visit the Web site to stay up-to-date with the latest in honeynet strategies.

# **CHAPTER REFERENCES**

At the end of this book you will find a Resources and References section. This section will list, by chapter, all references made by that chapter, and where the reader can find additional information about topics discussed in this book. Examples include Web sites, white papers, and other books.

# **NETWORK DIAGRAMS**

Throughout this book you'll also find network diagrams demonstrating the deployment of honeynets. To help you better understand all the technologies involved, when possible we use different images for different types of systems. Honeynets consist of two different systems: those that you want to be attacked and those you do not. All production systems are illustrated as simple black and white

**xxiii**

Honeynet2\_book.fm Page xxiv Thursday, April 29, 2004 11:09 AM

**PREFACE**

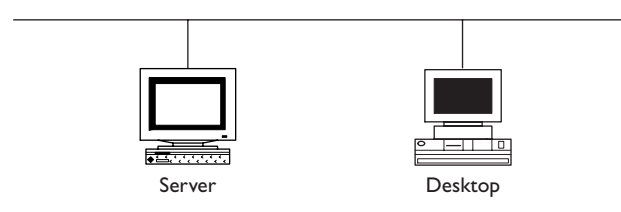

**Figure A** Two black and white production systems deployed on a network. These are systems you do not want to be attacked.

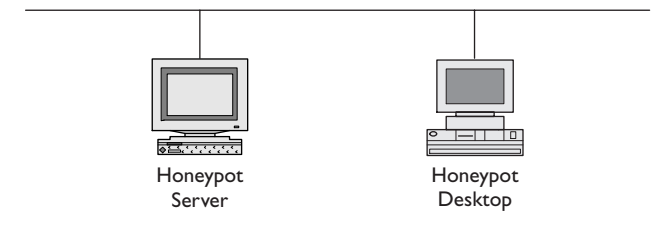

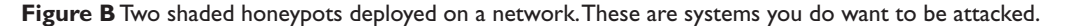

computer objects, as shown in Figure A. These are systems that you *do not* want to be attacked or compromised as they make up the internal architecture of a honeynet or are real-world production systems within an organization. Such systems include firewalls, intrusion detection sensors, and data collection systems.

Systems within honeynets that you *do* want to be attacked are illustrated throughout the book with gray shading going through the system, as shown in Figure B. These systems are referred to as "honeypots."

# **ABOUT THE AUTHORS**

As noted earlier, this book was written by members of the Honeynet Project, Honeynet Research Alliance, and active contributors. Each chapter was written by the members with the greatest experience in that area. These individuals are security professionals dedicated to learning more about the blackhat community Honeynet2\_book.fm Page xxv Thursday, April 29, 2004 11:09 AM

**PREFACE**

and sharing the lessons they've learned. Each member brings unique skills and experiences to the table. For example, some members have extensive experience with Windows or UNIX forensics, others in reverse engineering, while still others have expertise in intrusion detection development, firewalls, network architecture, exploit analysis or in fields such as social psychology, statistics, foreign language translation, and profiling. The unique, multidisciplinary approach and expertise of these individuals combine to create an effective team, and we hope a very educational book. You will find the biographies of the authors involved in the creation of each chapter at the end of this book.

# **ACKNOWLEDGMENTS**

The Honeynet Project, the Honeynet Research Alliance, and this book are the result of the hard work and numerous contributions of the security community. We would like to thank everyone who has helped and contributed to our research. Examples include people volunteering to translate our white papers, people contributing to the Scan of the Month challenges, and developers who have released or tested honeynet-related tools. Unfortunately, we cannot list you all by name, but we know who you are and appreciate your help. Without the community's support and input, our research would have never been possible. Also, we would like to thank the team at Addison-Wesley. Having to deal with one geek writing a book is bad enough. Having to publish for a whole team of dysfunctional geeks is worse. We are especially grateful to Jessica Goldstein, Elizabeth Ryan, Lynda D'Arcangelo, and Shannon Leuma. One last thanks to the security folks at UUnet; Chris, we could not have done it without you!

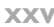

# **Index**

. (dot), data hiding technique, 350, 372–373 169.254.x.x pattern, 314

#### **A**

ACCEPT action, 103 Accepting packets, 103 ACID (Analysis Console for Intrusion Detection), 489 Acid Falz, profiling example, 548–551 Ack scans, 287 Active analysis analysis environment, 464–465 antidebugging tricks, 467–468 black box analysis, 465–466 debugging, 468–469 definition, 450 pros and cons, 451 sandboxing, 464–465 tracing, 466–467 Active attacks, 559–560, 560–561 Active fingerprinting *versus* passive, 317 Active reconnaissance, 563–565 Active users, analyzing, 358–359 Aesthetic jargon, 528 Aleph One, 4 Alerts IDS, 61–62, 71–73 ISLab example, 177–180 logging, 162–165

network forensics, 295–297 real-time monitoring and alerting, 79 Snort intrusion detection, 264–267 Swatch, 177–180 "An Evening with Bereford," 5 Analysis Console for Intrusion Detection (ACID), 489 Analyzing data *See* computer forensics *See* data analysis *See* network forensics *See* profiling Anomaly detection, 71–73 Antidebugging tricks, 467–468 Antonomasia, 68 Apache log example, Windows worms, 61 Application-level attacks, 567–568 APUHRP (Azusa Pacific University Honeynet Research Project) attack log, 578–591 attack summary, 589–591 attack timeline, 578–589 attacker profiles, 591–594 blackhats, 591–592 carders, 592 history of, 11 honeynet setup and configuration, 576–578 honeypot setup and configuration, 576 lessons learned, 593–594

APUHRP, *continued* overview, 575–576 spammers, 592–593 threat analysis, 591–593 warez traders, 592 Architecture. *See also* data capture; data control. GenI honeynets, 49–50 GenII honeynets, 96–97 Arkin, Ofir, 316, 324 arp command, 415 Art jargon, 528 ASCII SESSION log files, 263–264 ASCII session logging, 162 ASR Date: SMART, 340 Assembly language programming, 483 Asymmetric routing, 217 Attackers. *See* hackers. Attacks. *See also* exploits. active, 559–560, 560–561 analyzing *See* computer forensics *See* data analysis *See* network forensics *See* profiling containing. *See* data control. detecting. *See* alerts; Snort. example scenario, 90–93 known, database of, 113–114 logging and monitoring *See* data acquisition *See* data capture *See* log files *See* logging passive, 560 reconstructing, 608–615 types of, 558–561 Attempted criminal acts, 244–246 Autopsy case setup, 367–369 Autopsy Forensic Browser, 337–340, 435–444 Auto-rooters, 56 Azusa Pacific University Honeynet Research Project (APUHRP). *See* APUHRP (Azusa Pacific University Honeynet Research Project).

#### **B**

Backdoors, 571–572 Backing up installed honeypots, 197–198 BackOfficer Friendly, 21–22 Bad guys. *See* blackhats. Balas, Edward, 129 Banners, 193 Barnett, Ryan, 194 bash shell patch, 68 Basic Honeypot Zone, 135 Binary logging, 161–162 Black box analysis, 465–466 Blackhats definition, 507–509 future threats, 682–683 profiling, 545–547 Block pointers, 353–354 bncs (bouncers), 600–601 Book reference jargon, 528 Books and publications. *See also* online resources. "An Evening with Bereford," 5 assembly language programming, 483 "Bro: ... Detecting Network Intruders ...", 71 compiler theory, 483 *Computer Forensics: Incidence Response Essentials*, 329 *The Cuckoo's Egg*, 5 decompilation, 484 *Digital Evidence and Computer Crime*, 329 exploit coding, 484 *Getting Physical with the Digital Investigation Process*, 366 *Hacker's Dictionary*, 507 "Honeynet Definitions, Requirements, and Standards," 37 "Honeypot Bandwidth Rate Limitation," 52 "Honeypots: Simple, Cost Effective Detection," 30 *Honeypots: Tracking Hackers*, 31 "Honeypotting with VMware: ...", 194 "How to Write Snort Rules," 289 "ICMP Usage in Scanning," 316 "Identifying ICMP Hackery Tools," 324 *Incidence Response and Computer Forensics*, 329 *Know Your Enemy*, 10 "Know Your Enemy: Motives," 7 "Know Your Enemy: Sebek ...", 129 "Monitoring VMware Honeypots," 194 "Paranoid Penguin: Stealthful Sniffing ... and

Logging," 69

Honeynet2\_book.fm Page 745 Monday, May 3, 2004 12:01 PM

**INDEX**

phrack magazine, 484 *Practical UNIX and Internet Security*, 4 program debugging, 484 programming theory, 484 Sleuth Kit Informer newsletter, 335 "Smashing the Stack for Fun and Profit," 4 "To Build a Honeypot," 6 "The Use of Honeynets ... Across Large ... Networks," 35 "What are MAC Times?", 376 boot log files, 395 Bootable Linux CDs, 360 Bootstrapping the honeywall, 153–156 Bouncers (bncs), 600–601 Brazilian Honeynet Project, 11 Brenton, Chris, 6 Bridge box, 99 Bridge utilities, 151 Bridging, 99–102, 150–151 Bro, 71 "Bro: ... Detecting Network Intruders ...", 71 Bro anomaly network IDS, 71–73 Broadcast pattern, 312 Browsing files, 436–437 Buffer overflow, 568 Bugs. *See* exploits. burndump, 468 burneye, 468

### **C**

Carders, 592 Carrier, Brian, 435 Case studies. *See* examples. Casey, Eoghan, 329 Cause (ideology), hacker motivation, 514–516 Chain of Custody, 331 Challenge exercises. *See also* examples and case studies. Forensic Challenge, 9 history of, 8–9 Reverse Challenge, 9 Scan of the Month Challenge, 8 Scan of the Month Challenge 22, 54 Scan of the Month Challenge 28, 80 Scan of the Week Challenge, 8 Checkpoint Firewall-1, 51–52, 63 Cheswick, Bill, 5

chkrootkit tool, 358 Cluster chains, 406 Clusters, 406, 408 Command prompt, forensic analysis, 412–413 Communication jargon, 528 Compiler theory, 483 Compiler used, determining, 453 Computer forensics, basic. *See also* network forensics; profiling. ASR Date: SMART, 340 Autopsy Forensic Browser, 337–340 Chain of Custody, 331 data acquisition concepts, 342 data types, 344 dead, 342 guidelines, 342–343 live, 342 netcat tool, 344–345 OOV (Order of Volatility), 343 shutdown considerations, 344 techniques, 344–345 data handling, 331–332 description, 275–276 DFT (ProDiscover Forensics), 341 EnCase Forensic, 341 file system analysis tools, 335–337 FTK (Forensic Toolkit), 341 hardware considerations, 333–334 hash values, 331–332, 343 key concepts, 332–333 large file support, 334 legal issues, 329 Linux-based analysis, 334 Linux-based tools, 335–340 overview, 328–333 preserving the crime scene, 332 scientific method, 329–331 The Sleuth Kit, 335–337 Windows-based analysis, 340–341 Windows-based tools, 341 *Computer Forensics: Incidence Response Essentials*, 329 Computer forensics, UNIX. *See also* Greek Honeynet Project; Solaris compromise. ASR Date: SMART, 340 Autopsy Forensic Browser, 337–340

Computer forensics, *continued* case studies. *See* Greek Honeynet Project; Solaris compromise. data acquisition active users, 358–359 chkrootkit tool, 358 Coroner's Toolkit, 359 dd tool, 360–361 dead, 361–363 device names, identifying, 358 disk spanning systems, 360 fdisk tool, 364 hard disk data, 359–363 hard disk partitions, 363–366 hash values, 361 ils tool, 359 kstat tool, 358 live, 362–363 loopback devices, 363–366 losetup command, 363–366 lsof tool, 358 mmls tool, 364–365 network connections, 358–359 nonvolatile data, 359–363 OOV (Order of Volatility), 358 open files, 358–359 ps tool, 359 RAID systems, 360 running processes, 358–359 volatile data, 357–359 data analysis, detailed configuration file analysis, 390–393 file content analysis, 384–389 file extensions, 393–394 file recovery, 396–397 file types, 393–394 history files, 393 keyword searching techniques, 398–402 lazarus tool, 397 log files, 394–396 overview, 383–384 start-up file analysis, 390–393 unallocated space, 396–397 data analysis, quick hits . (dot), data hiding technique, 372–373 file activity timeline, 376–380 file integrity verification, 373–376 hash databases, 380–382

hfind tool, 382 hidden files, 372–373 known bad files, databases of, 380–382 MAC times, 376–380 data analysis, setup Autopsy case setup, 367–369 Linux setup, 369 preparation, 403 stating the problem, 369–371 Linux background . (dot), data hiding technique, 350 block pointers, 353–354 bootable CDs, 360 data hiding, 350–351 direct block pointers, 353–354 double indirect block pointers, 353–354 file blocks, 352–353 file deletion, 355–357 file fragments, 352–353 file names, 355 file systems, 351–357 file type information, 355 indirect block pointers, 353–354 inodes, 353–355 kernel modules, 349–350 start-up scripts, 348–349 store time information, 354–355 swap space, 357 triple indirect block pointers, 353–354 Linux-based tools, 335–340 Computer forensics, Windows case study. *See* APUHRP (Azusa Pacific University Honeynet Research Project). cluster chains, 406 clusters, 406, 408 data acquisition arp command, 415 command prompt, 412–413 Cygwin tool, 413 dd tool, 415, 417–420 drive enumeration, 416–417 first data, 414 fport tool, 415 hard disks, wiping clean, 416 memory information, 415 netcat tool, 421–422 netstat tool, 415 network information, 414–415

Honeynet2\_book.fm Page 747 Monday, May 3, 2004 12:01 PM

**INDEX**

nonnative Windows tools, 413 nonvolatile data, 415–420 output options, 420–422 process information, 414 PsInfo utility, 414 PsList utility, 414 raw image acquisition, 416–417 sterilizing media, 416 UnxUtils, 413 volatile data, 412–415 volume\_dump program, 416 wipe program, 416 data analysis, detailed Autopsy Forensic Browser, 435–444 browsing files, 436–437 file activity time lines, 439–442 file categorizing, 438–439 grep command, 430–431 hex-based searches, 431 keyword searches, 437 keyword searching, 430–431 kregedit program, 434 MAC times, 439–442 memory searches, 431–433 ntreg tool, 435 recovering deleted files, 442–444 regedit32.exe program, 434 registry analysis, 433–435 The Sleuth Kit, 435–444 sorter command, 438 Sorter tool, 438 sorting files, 438–439 strings command, 430–431 data analysis, quick hits file deletion, 427–430, 442–444 IIS (Internet Information Server) log files, 426 Internet Explorer, 426–427 log files, 426 Recycle Bin, 427–430 data analysis, setup analysis environment, 422–423 mounting local image files, 423 mounting remote shares, 424 read-only restrictions, 424–425 Samba program, 425 viewing file system contents, 423–425 virtual hardware write blockers, 424–425

FAT file system, 406–408 FAT12 file system, 406–407 FAT16 file system, 406–407 FAT32 file system, 406 file names, 407–408, 410 file size limitations, 407, 408 file systems, 406–411 file timestamps, 409 meta-data, 407, 408–409 MFT (Master File Table), 408–409 nonresident MFT records, 409 NTFS file system, 408–411 reserved files, 410–411 resident MFT records, 409 sectors, 406 Windows-based forensic analysis, 340–341 Computer Fraud and Abuse Act, 239–246 "Computer trespasser" exception, 236 Confederated distributed honeynets, 211–212 Configuration file analysis, 390–393 Connect scans, 287 Connection blocking, 51–52 Connection limiting, 51 Connection Rate Limiting Mode (CRLM), setting, 152 Connection tracking, 105–106. *See also* stateful inspection. "Consent of a party" exception, 235–236 Contraband, 246–249 Copying data *See* computer forensics *See* data acquisition *See* data capture *See* data collection *See* log files *See* logging *See* network forensics Coroner's Toolkit, 359 Covering one's tracks, 572–574 Covert monitoring, 60 Crackers, definition, 507–509 Crimes by juveniles, 246 Criminal activity legal issues. *See* legal issues, criminal activity. risk of, 43 CRLM (Connection Rate Limiting Mode), setting, 152 cron log files, 395

*The Cuckoo's Egg*, 5 Cygwin tool, 413

#### **D**

Damage, limiting. *See* data control. Data acquisition, basics *See also* computer forensics *See also* data capture *See also* data collection *See also* log files *See also* logging *See also* network forensics concepts, 342 data types, 344 dead, 342 guidelines, 342–343 live, 342 netcat tool, 344–345 OOV (Order of Volatility), 343 shutdown considerations, 344 techniques, 344–345 Data acquisition, UNIX active users, 358–359 chkrootkit tool, 358 Coroner's Toolkit, 359 dd tool, 360–361 dead, 361–363 device names, identifying, 358 disk spanning systems, 360 fdisk tool, 364 hard disk data, 359–363 hard disk partitions, 363–366 hash values, 361 ils tool, 359 kstat tool, 358 live, 362–363 loopback devices, 363–366 losetup command, 363–366 lsof tool, 358 mmls tool, 364–365 network connections, 358–359 nonvolatile data, 359–363 OOV (Order of Volatility), 358 open files, 358–359 ps tool, 359 RAID systems, 360 running processes, 358–359 volatile data, 357–359

Data acquisition, Windows arp command, 415 command prompt, 412–413 Cygwin tool, 413 dd tool, 415, 417–420 drive enumeration, 416–417 first data, 414 fport tool, 415 hard disks, wiping clean, 416 memory information, 415 netcat tool, 421–422 netstat tool, 415 network information, 414–415 nonnative Windows tools, 413 nonvolatile data, 415–420 output options, 420–422 process information, 414 PsInfo utility, 414 PsList utility, 414 raw image acquisition, 416–417 sterilizing media, 416 UnxUtils, 413 volatile data, 412–415 volume\_dump program, 416 wipe program, 416 Data analysis. *See also* computer forensics; network forensics; profiling. layers computer forensics, 275–276 network forensics, 273–275 reverse engineering, 276–279 types of data ASCII SESSION logs, 263–264 firewall logs, 257–259 keystroke logs, 269–272 network binary logs, 259–262 Snort intrusion detection alerts, 264–267 Data capturesystem logs, 268–269 *See also* data acquisition *See also* data collection *See also* log files *See also* logging *See also* Sebek *See also* Snort definition, 36 description, 39

encryption, 39

Honeynet2\_book.fm Page 749 Monday, May 3, 2004 12:01 PM

**INDEX**

GenI example, 83–85, 88–89 guidelines for, 40 Data capture, firewalls Checkpoint Firewall-1, 63 example, 83–85 GenI honeynets, 63–64 Linux IPTables Firewall, 63 network transaction recording, 63–64 OpenBSD PF Firewall, 63 Data capture, GenI honeynets anomaly detection, 71–73 auto-rooters, 56 Bro anomaly network IDS, 71–73 covert monitoring, 60 disk images, 54–55 DoS (denial of service) traffic, 57 encryption, 58–59 flooding, 58–59 honeynet attackers, 57 host activity recording, 59–61, 65–70 IDS alerts, 61–62, 71–73 inbound activity, 56–57 keystroke logging, 68 layered, 53–55, 62–63 malicious software, 57 multiple intruders, 58 mystery traffic, 57 network traffic recording, 58–59, 64–65 network transaction recording, 55–58, 63–64 outbound activity, 57–58 previous owner traffic, 57 repeat visitors, 56–57 script kiddies, 56 session tracking, 71–73 setup example, 83–85, 88–89 spam, 57 system software, 58 tcpdump, 64–65 technology categories, 55–62 technology choices, 63–73 tools, 53 traffic dumps, 59 worms, 56 Data capture, GenII honeynets layers firewall logging, 122–124 flow diagram, 121 honeypots, 128–133

IDSs (intrusion detection systems), 124–128 intrusion detection, 125 network traffic sniffing, 125 overview, 120–122 overview, 98–99 tools keystroke logger, 129–132 Sebek, 129–132 system logs, 132–133 Data collection, 40–41. *See also* data acquisition; data capture; distributed honeynets. Data control definition, 36 description, 37–38 Data control, GenI honeynets connection blocking, 51 connection limiting, 51 examples setting up, 79–83 technologies, 52–53 testing, 88–89 firewalls Checkpoint Firewall-1, 51–52 configuring, 49 connection blocking, 51–52 example, 79–83 *versus* gateways, 48–49 IPTables Firewall, 51, 52 Linux IPTables Firewall, 51 OpenBSD PF Firewall, 51–52 rc.firewall, 51–52 guidelines for, 38–39 setup example, 79–83, 88–89 technology choices, 51–52 Data control, GenII honeynets bridge box, 99 bridging, 99 bridging gateways, 99–102 description, 118–120 Ethernet frames, definition, 99 firewalls honeywalls, 99–102, 109–118 IPTables, 102–106 forwarding Ethernet frames, 99–102 honeywalls implementing, 99–102 managing, 101–102 revealing, 100

Data control, *continued* honeywalls, data control modes control layers, 109 CRLM (Connection Rate Limiting Mode), 110–113 IPS layer, 109 limiting connection rates, 110–113 malicious packets, dropping, 110, 113–116 malicious packets, replacing, 110, 116–118 network gateway layer, 109 PDM (Packet Drop Mode), 110, 113–116 PRM (Packet Replace Mode), 110, 116–118 IPTables, 102–106 netfilter, 102 network filtering, 102–106 packets accepting, 103 acting on, 102–106 forwarding, 99–102 hiding, 130 logging, 103 malicious, dropping, 110, 113–116 malicious, replacing, 110, 116–118 queuing, 103 rejecting, 103, 108–109 from Sebek clients, 130 selecting, 102–106 TARGETS, 102–106 packets, filtering with honeywalls, 99–102 IPTables, 102–106, 106–109 Snort-Inline, 106–109 rules IPTables, 104–106 pseudo-rules, 118–120 Snort-Inline, 107–109, 116 STP (spanning tree protocol), 99–102 Data control modes, GenII honeynets control layers, 109 CRLM (Connection Rate Limiting Mode), 110–113 IPS layer, 109 limiting connection rates, 110–113 malicious packets, dropping, 110, 113–116 malicious packets, replacing, 110, 116–118 network gateway layer, 109 PDM (Packet Drop Mode), 110, 113–116 PRM (Packet Replace Mode), 110, 116–118

Data hiding, 350–351 Data sanitization, 222 Databases hash values, 375, 380–382 known attacks, 113–114 log files. *See* HSC (Honeynet Security Console); log files, centralizing. Solaris Fingerprint Database, 375 dd tool, 360–361, 415, 417–420 de Haas, Job, 10 Dead data acquisition, 342, 361–363 Debugging *See also* computer forensics *See also* data capture *See also* log files *See also* logging *See also* network forensics *See also* profiling antidebugging tricks, 468 books and publications, 484 Deception Toolkit, 28 Decompilation books and publications, 484 example, 474–481 order of, 463–464 techniques, 459–463 Decoy networks. *See* honeynets. Deleted files forensic analysis, 355–357, 427–430, 442–444 recovering, 442–444 Deleting directories, 60 Denial of service (DoS). *See* DoS (denial of service). Deploying exploits, 536 Derogatory jargon, 526 Detecting attacks. *See* alerts; Snort. Detecting honeynets, 42, 193 Device names, identifying, 358 DFT (ProDiscover Forensics), 341 *Digital Evidence and Computer Crime*, 329 Dike, Jeff, 185 Direct block pointers, 353–354 Directories, deleting, 60 Disabling the honeynet, risk of, 43 Disassembler, fooling, 457–458 Disassembly, 456–458, 473 Discovering exploits, 536–538 Disk spanning systems, forensic analysis, 360

Disks. *See* hard disks.

Honeynet2\_book.fm Page 751 Monday, May 3, 2004 12:01 PM

**INDEX**

Distributed honeynets *See also* data collection *See also* GenI honeynets *See also* GenII honeynets *See also* honeynets *See also* virtual honeynets confederated model, 211–212 creating a honeynet gateway, 210–211 data loss, 223 data sanitization, 222 definition, 208 deployment drawbacks, 212 deployment options, 211–212 federal model, 212 future of, 680 honeypot farms asymmetric routing, 217 configuring the Ethernet, 222 definition, 212 example, 218–222 hot-zoning, 213–214 IP tunnels, 216, 219–220 latency problem, 215–216 NAT (Network Address Translation), 218, 221 packet mangling, 217–218, 220–221 policy-based routing, 217, 220 pros and cons, 214 protecting production hosts, 213–214 sample diagram, 213 setting up, 216–218 technology choices, 216–218 VLANs (virtual LANS), 217 honeywall CD-ROM, 210–211 issues, 222–223 physical distribution, 208–212 RTT (Round Trip Time), 215 session encryption, 223 size issues, 223 time synchronization, 222–223 time zone synchronization, 41 Dittrich, David, 9, 10 DNS reverse lookup pattern, 313 DoS (denial of service) attack analysis, 659–663 description, 571 legal issues, 240–242 tool detection, 654–658 traffic, capturing, 57

Dot (.), data hiding technique, 350, 372–373 Double indirect block pointers, 353–354 Drive enumeration, 416–417 DROP action, 103 drop action, 108–109 Dynamic linking, 453

#### **E**

Ego, hacker motivation, 513–514 Elevation of privileges attack, 570 Embedded strings, identifying, 453 EnCase Forensic, 341 Encrypted blackhat connections, 122 Encryption and data capture, 39, 58–59 distributed honeynets, 223 packets, and network forensics, 304 Enemy. *See* hackers. Entertainment, hacker motivation, 512–513 Entrance to social group, hacker motivation, 516–517 Entrapment, 249–250 Erasing hard disks, 416 the victim machine, 86 Ethereal sniffer, 289 Ethernet configuring for honeypot farms, 222 frames, definition, 99 packets, forwarding, 99–102 Eventlog to syslog utility, 140–141 Examples and case studies. *See also* challenge exercises; GenI honeynets, setup example. Apache log, Windows worms, 61 GenII honeynet deployment. *See* ISLab example, GenII deployment. high-interaction honeypots, 25–27 Honeyd, 23–25 honeynet deployment. *See* ISLab example, GenII deployment. honeypot farms, 218–222 HSC (Honeynet Security Console), 497–500 low-interaction honeypots, 23–25 monitoring network users, legal issues, 231–235 passive fingerprinting, 318–324 profiling, 548–556 reverse engineering. *See* Honeynet Reverse Challenge.

Snort, network forensics, 295–298

Ethernet, *continued* Snort-based IDSs (intrusion detection systems), 126–128 Symantec Decoy Server, 25–27 system log, statd attack, 60–61 UNIX forensics. *See* Greek Honeynet Project; Solaris compromise. Windows forensics. *See* APUHRP (Azusa Pacific University Honeynet Research Project). Executable file formats, identifying, 452 Exploits. *See also* attacks. analyzing *See* computer forensics *See* data analysis *See* network forensics *See* profiling birth, 534–536 books and publications, 484 common steps active reconnaissance, 563–565 application-level attacks, 567–568 backdoors, 571–572 buffer overflow, 568 covering one's tracks, 572–574 DoS (denial of service), 571 elevation of privileges, 570 exploiting standardized installation procedures, 569 gaining access, 566 misconfiguration attacks, 570 operating system attacks, 566–567 sample program attacks, 569 scripts, 569 trojans, 571–572 containing. *See* data control. corrupting, 540–541 death, 541 definition, 531 deploying, 536 detecting. *See* alerts; Snort. discovering, 536–538 example, 638–644 life cycle, 538–539 logging and monitoring *See* data acquisition *See* data capture *See* log files *See* logging

online resources, 484 risk analysis, 541–542 source code auditing, 532 vulnerability, 531–534

**F**

False negatives, 19 False positives, 19, 124 Farmer, Dan, 9, 335, 376 FAT file system, 406–408 FAT12 file system, 406–407 FAT16 file system, 406–407 FAT32 file system, 406 fdisk tool, 364 Federal distributed honeynets, 212 File blocks, forensic analysis, 352–353 File extension analysis, 393–394 File names FAT, 407–408 forensic analysis, 355 NTFS, 410 File systems analysis tools, 335–337 contents, viewing, 423–425 forensic analysis, 351–357 UML (User-Mode Linux), 201 Windows, 406–411 Files activity timeline analysis, 376–380, 439–442 browsing, 436–437 categorizing, 438–439 content analysis, 384–389 deleted, forensic analysis, 355–357, 427–430, 442–444 deleted, recovering, 442–444 integrity verification, 373–376 recovering, 396–397 size limitations, 407–408 sorting, 438–439 timestamps, 409 type analysis, 355, 393–394 Filtering packets with honeywalls, 99–102 IPTables, 102–106, 106–109 Snort-Inline, 106–109 Snort output, 291

FIN scans, 287

Honeynet2\_book.fm Page 753 Monday, May 3, 2004 12:01 PM

**INDEX**

Fingerprinting UML (User-Mode Linux), 200 virtual honeynets, 185 VMware GSX Server, 193 Fingerprints, default, 204 FIRE, 360 Firewall log files centralizing, 487–489 description, 257–259 example, 598–600 Firewall logging GenII honeynets, 122–124 ISLab example, 153 Firewall SQL Import Script (FISQ), 488 Firewalls data capture Checkpoint Firewall-1, 63 example, 83–85 Linux IPTables Firewall, 63 network transaction recording, 63–64 OpenBSD PF Firewall, 63 data control Checkpoint Firewall-1, 51–52 configuring, 49 connection blocking, 51–52 example, 79–83 *versus* gateways, 48–49 IPTables Firewall, 51, 52 Linux IPTables Firewall, 51 OpenBSD PF Firewall, 51–52 rc.firewall, 51–52 definition, 17 GenI honeynets Checkpoint Firewall-1, 51–52 configuring, 49 connection blocking, 51–52 *versus* gateways, 48–49 IPTables Firewall, 51, 52 Linux IPTables Firewall, 51 OpenBSD PF Firewall, 51–52 rc.firewall, 51–52 GenII honeynets, 99–106, 109–118 hardening, 80 history of, 4 TIS Firewall Toolkit, 4 FISQ (Firewall SQL Import Script), 488 Flooding, 58–59 Forensic Challenge, 9

Forensic Toolkit (FTK), 341 Forensics. *See* computer forensics; network forensics. Forwarding packets, 99–102 Founding members, 6, 7–8 Fourth Amendment issues, 226–227 fport tool, 415 Frames, definition, 99 FTK (Forensic Toolkit), 341 Future of honeynets advanced threats, 681 blackhat response, 682–683 distributed honeynets, 680 insider threats, 681–682 law enforcement applications, 682 use and acceptance, 682 Fyodor's Nmap Security Scanner, 316

### **G**

Garfinkel, Simson, 4 Garner, George dd tool, 415, 417–420 volume\_dump program, 416 wipe tool, 416 Gateways *versus* firewalls, 48–49 Gathering information. *See* information gathering. GenI honeynets *See also* distributed honeynets *See also* GenII honeynets *See also* honeynets *See also* virtual honeynets architecture, 49–50 *See also* data capture, GenI *See also* data control, GenI history of, 7–8 uses for, 44 GenI honeynets, setup example attack scenario, 90–93 erasing the victim machine, 86 firewall machine, data capture, 83–85 firewall machine, data control, 79–83 firewall machine, hardening, 80 hardware requirements, 76–78 honeynet machine, 85–88 Internet, connecting to, 89 Internet connection hardware, 77–78 Linux operating system, 78 networking, 88–89

GenI honeynets, *continued* overview, 73–76 passwordless authentication, 80 process summary, 76 sniffer, deploying on the firewall, 80 sniffing the honeynet, 83–85 Snort network IDS, 78–79 software requirements, 78–79 stealth interface, 83–85 Swatch, 79 systems hardware, 76–77 utilities, 79 victim machine, 85–88 GenII honeynets *See also* distributed honeynets *See also* GenI honeynets *See also* honeynets *See also* virtual honeynets architecture, 96–97. *See also* data capture, GenII; data control, GenII. deployment example. *See* ISLab example, GenII deployment. encrypted blackhat connections, 122 history of, 10 improvements over GenI, 95–96, 122, 128–129 overview, 98–99 uses for, 44–45 *Getting Physical with the Digital Investigation Process*, 366 Glazer, J.D., 6Gettysburg, Civil War battle, 5 GMT (Greenwich Mean Time), synchronizing to, 40, 41 Good guys. *See* whitehats. Grannick, Jennifer, 8 Grayhats, definition, 508 Greek Honeynet Project. *See also* Solaris compromise. event summary, 633–634 forensic procedure attack follow-through, 607–621 blackhat activity, 615–621 bncs (bouncers), 600–601 evidence collection, 598–607 examining downloaded packages, 624–629 firewall logs, 598–600 identifying exploits, 621–624 indication of activity, 597–598 locating the attack session, 608–615

ptrace vulnerability, 623–624 reconstructing the attack session, 608–615 Sebek logs, 606–607 Snort alerts, 600–601 Snort session files, 602–606 SSL vulnerability, 622–623 system logs, 607 history of, 11 honeynet setup and configuration, 596–597 overview, 595–596 post-attack analysis, 629–633 Greenwich Mean Time (GMT), synchronizing to, 40, 41 grep command, 430–431

#### **H**

Hacker wargames sites, 484 Hackers. *See also* profiling. bad guys. *See* blackhats. blackhats, definition, 507–509 carders, 592 crackers, definition, 507–509 definition, 507–509 good guys. *See* whitehats. grayhats, definition, 508 Jargon File, 509, 526–530 motivation cause (ideology), 514–516 ego, 513–514 entertainment, 512–513 entrance to social group, 516–517 hacktivism, 514 MEECES (Money, Entertainment, Ego, Cause, Entrance, Status), 509–510 MICE (Money, Ideology, Compromise, Ego), 509 money, 510–512 status, 517–519 script kiddies, 562 social structure aesthetic jargon, 528 art jargon, 528 book reference jargon, 528 characteristics of, 521–522 communication jargon, 528 derogatory jargon, 526 external influences, 524–525 history jargon, 527

Honeynet2\_book.fm Page 755 Monday, May 3, 2004 12:01 PM

**INDEX**

humor jargon, 527 jargon, thematic categories, 526–530 magic/religion jargon, 527 mapping the structure, 525–530 measure jargon, 528 meritocracy, 522–524 metasyntactic jargon, 528 popular reference jargon, 527 recreation jargon, 528 self-reference jargon, 527 social control jargon, 527 social function jargon, 528 status jargon, 527 studying the community, 520–521 symbol jargon, 528 technical jargon, 526 spammers, 592–593 warez traders, 592 whitehats, definition, 507–509 Hacktivism, hacker motivation, 514 Hard disks erasing, 416 forensic analysis, 359–363 forensic images, 359–363 images, capturing, 54–55 partitions, forensic analysis, 363–366 wiping clean, 416 Hardened Honeypot Zone, 135 Hash Keeper, 375 Hash values databases of, 375, 380–382 examples of, 343 online resources, 361 uses for, 331–332 verifying file integrity, 374 Heiser, Jay, 329 Hexadecimal data display, 293–294 hfind tool, 382 Hidden files, finding, 372–373 Hiding packets, 130 UML kernel data, 200 High-interaction honeypots, 25–27 High-level language characteristics, identifying, 454–456 High-level language used, identifying, 453 History files, 393 History jargon, 527

HNRouter, 148 Honeyd, 23–25, 317 Honeynet Administration Zone, 136 "Honeynet Definitions, Requirements, and Standards," 37 Honeynet Project, history of business plan, 12–15 challenge exercises, 8–9 communication, 14–15 founding members, 6, 7–8 group size, 12–13 Honeynet Research Alliance, 10–12 before honeynets, 4–5 honeynets, advent of, 7–8 honeynets, GenI, 7–8 honeynets, GenII, 10 honeypots, advent of, 6-7 keeping it fun, 13 management strategy, 12–15 military influence, 4–5 multitasking, 13–14 security community support, 10–12 tools and technique development, 11–12 Honeynet Project Tools page, 52 Honeynet Research Alliance, 10–12 Honeynet Reverse Challenge. *See also* reverse engineering. analysis, 474–481 decompilation, 474–481 disassembly, 473 history of, 9 information gathering, 470–473 overview, 469–470 Honeynet Security Console (HSC), 497–500. *See also* log files. Honeynets architecture, 35–41 benefits of, 34–35 central data collection. *See* distributed honeynets. components, 136–138 containing attacks. *See* data control. detection by intruders. *See* fingerprinting; latency problem. future of advanced threats, 681 blackhat response, 682–683 distributed honeynets, 680 insider threats, 681–682

Honeynets, *continued* law enforcement applications, 682 use and acceptance, 682 history of, 7–8 logging. *See* data capture; log files; logging. monitoring. *See* data capture. monitoring several at once. *See* data collection; distributed honeynets. multiple on a single computer. *See* virtual honeynets. multiple OSs on a single computer. *See* virtual honeynets. risks criminal activity, 43 customization, 44 detection of the honeynet, 42 disabling the honeynet, 43 harm to a system, 42 human monitoring, 43 mitigating, 43–44 violation, 43 time zone synchronization, 40 types of. *See* distributed honeynets; GenI honeynets; GenII honeynets; virtual honeynets. "Honeypot Bandwidth Rate Limitation," 52 Honeypot farms asymmetric routing, 217 configuring the Ethernet, 222 definition, 212 example, 218–222 hot-zoning, 213–214 IP tunnels, 216, 219–220 latency problem, 215–216 NAT (Network Address Translation), 218, 221 packet mangling, 217–218, 220–221 policy-based routing, 217, 220 pros and cons, 214 protecting production hosts, 213–214 sample diagram, 213 setting up, 216–218 technology choices, 216–218 VLANs (virtual LANS), 217 HoneyPot Proc FS (hppfs), 200 Honeypots backing up, 197–198 BackOfficer Friendly, 21–22 Deception Toolkit, 28

definition, 17–18 detecting attacks, 29 false negatives, 19 false positives, 19, 124 high interaction, 25–27 history of, 6–7 infrastructure, 18 and IPv6, 20 ISLab example configuration, 139 eventlog to syslog utility, 140–141 keystroke logging, 141–148 remote syslog server, 146–148 Sebek, 141–146 Syslogd, 139–140, 146–148 system events logging, 139–141 layers, GenII honeynets, 128–133 low interaction, 21–25, 26–27 preventing attacks, 28 pros and cons, 19–21 as research tools, 30 responding to attacks, 29–30 risks, 20–21 Specter, 21–22 types of, 21–27 uses of, 27–30 "Honeypots: Simple, Cost Effective Detection," 30 *Honeypots: Tracking Hackers*, 31 "Honeypotting with VMware: ...", 194 Honeytokens, 18 Honeywall CD-ROM, 210–211 Honeywalls definition, 36 filtering packets, 99–102 kernel configuration, 713–715 Honeywalls, GenII honeynets data control modes control layers, 109 CRLM (Connection Rate Limiting Mode), 110–113 IPS layer, 109 limiting connection rates, 110–113 malicious packets, dropping, 110, 113–116 malicious packets, replacing, 110, 116–118 network gateway layer, 109 PDM (Packet Drop Mode), 110, 113–116 PRM (Packet Replace Mode), 110, 116–118

firewalls, 99–102, 109–118

Honeynet2\_book.fm Page 757 Monday, May 3, 2004 12:01 PM

**INDEX**

implementing, 99–102 IPTables, 102–106 managing, 101–102 revealing, 100 Honeywalls, ISLab example alerting, 177–180 alerts logging, 162–165 ASCII session logging, 162 binary logging, 161–162 bootstrapping the honeywall, 153–156 bridge utilities, 151 bridging capability, 150–151 CRLM (Connection Rate Limiting Mode), setting, 152 data capture, Sebek, 169–176 data capture, Snort, 161–169 firewall logging, 153 installing and configuring, 152–156 IPTable updates, 151–152 PDM (Packet Drop Mode), disabling, 153 PRM (Packet Replace Mode), disabling, 153 remote management decisions, 153 Sebek traffic, 153 sniffing network traffic, 161–165 Snort log size, 161–165 Snort-Inline data control, 156–162 Swatch, 177–180 tools and utilities, 150–152 Host activity recording, 59–61, 65–70 Host system, definition, 184 Hot-zoning, 213–214 "How to Write Snort Rules," 289 hppfs (HoneyPot Proc FS), 200 HSC (Honeynet Security Console), 497–500. *See also* log files. Humor jargon, 527 Hybrid virtual honeynets, 188–189

#### **I**

ICMP Echo Request Data Payload Content, 322 ICMP Echo Request Datagram Size, 322 ICMP Echo Request Timestamp, 322 ICMP Identification Number Used, 322 ICMP packet signatures, 322 ICMP Sequence Numbers, 322 "ICMP Usage in Scanning," 316 "Identifying ICMP Hackery Tools," 324 Ideology (cause), hacker motivation, 514–516

IDS alerts, 61–62, 71–73 IDS logs, centralizing, 489–490 IDSs (intrusion detection systems), 17, 124–128 IIS (Internet Information Server) log files, 426 ils tool, 359 Inbound activity, monitoring, 56–57 *Incidence Response and Computer Forensics*, 329 Indirect block pointers, 353–354 Information gathering attackers. *See* profiling. attacks *See* computer forensics *See* data acquisition *See* data capture *See* data collection *See* log files *See* logging *See* network forensics description, 452–456 example, 470–473 Information security. *See* data control. Information security, history of. *See* Honeynet Project, history of. inodes, forensic analysis, 353–355 Internet connection hardware, 77–78 Internet connections, 89, 138 Internet Explorer, forensic analysis, 426–427 Internet Information Server (IIS) log files, 426 Internet resources. *See* online resources. Intruders. *See* hackers. Intrusion detection. *See* alerts; Snort. Intrusion detection systems (IDSs), 17, 124–128 Intrusions, legal issues, 242–243 IP headers, 283–285 IP Stack simulation, 317 IP tunnels, 216, 219–220 ippersonality patch, 317 IPTables connection tracking, 105–106 filtering packets, 102–106, 106–109 GenII honeynets, 102–106 packet filtering, 102–105 rules, 104–106 stateful inspection, 105–106 updates, 151–152 IPTables Firewall data control, 51, 52 script code, 685–702

IPv6 and honeypots, 20 traffic analysis, 666–670 tunnel setup, 670–674 IRC chats capturing, 305 extracting from tcpdump files, 305 profiling from, 551–556 traffic examination, 652–654, 663–666 ISLab example, GenII deployment Basic Honeypot Zone, 135 Hardened Honeypot Zone, 135 HNRouter, 148 Honeynet Administration Zone, 136 honeynet components, 136–138 honeypots configuration, 139 eventlog to syslog utility, 140–141 keystroke logging, 141–148 remote syslog server, 146–148 Sebek, 141–146 Syslogd, 139–140, 146–148 system events logging, 139–141 honeywall alerting, 177–180 alerts logging, 162–165 ASCII session logging, 162 binary logging, 161–162 bootstrapping the honeywall, 153–156 bridge utilities, 151 bridging capability, 150–151 CRLM (Connection Rate Limiting Mode), setting, 152 data capture, Sebek, 169–176 data capture, Snort, 161–169 firewall logging, 153 installing and configuring, 152–156 IPTable updates, 151–152 PDM (Packet Drop Mode), disabling, 153 PRM (Packet Replace Mode), disabling, 153 remote management decisions, 153 Sebek traffic, 153 sniffing network traffic, 161–165 Snort log size, 161–165 Snort-Inline data control, 156–162 Swatch, 177–180 tools and utilities, 150–152

Internet connections, 138 Public Internet Zone, 135 topology, 133–136, 137

#### **J**

Jargon, thematic categories, 526–530 Jargon File definition, 509 thematic analysis, 526–530 Journal of Digital Evidence, 366

#### **K**

Kernel modules, forensic analysis, 349–350 Keystroke logging centralizing, 494–496 forensic analysis, 269–272 ISLab example, 141–148 UML (User-Mode Linux), 199 vulnerability, 68 Keyword searching techniques, 398–402 Knoppix, 360 Knoppix STD, 360 *Know Your Enemy*, 10 "Know Your Enemy: Motives," 7 "Know Your Enemy: Sebek ...", 129 Known bad files, databases of, 380–382 Known Goods, 375 kregedit program, 434 Kruse, Warren, 329 kstat tool, 358 Kurtz, George, 8

#### **L**

Large file support, 334 lastlog log files, 395 Latency problem, 215–216 Law enforcement involvement, 247–248 Laws. *See also* legal issues. outside the U.S., 238 Pen Register, Trap and Trace Devices statute, 236–238 U.S. Constitution issues, 226–227 U.S. contracts and policies, 238 U.S. statute issues, 227–238 USA Patriot Act, 236 Wiretap Act, 228–236 Layered data capture, 53–55, 62–63

Layers, data analysis computer forensics, 275–276 network forensics, 273–275 reverse engineering, 276–279 Lazarus tool, 397 Legal issues computer forensics, 329 criminal activity attempted criminal acts, 244–246 Computer Fraud and Abuse Act, 239–246 contraband, 246 crimes by juveniles, 246 DoS (denial of service) attacks, 240–242 entrapment, 249–250 informing victims, 248–249 intrusions, 242–243 law enforcement involvement, 247–248 liability to others, 250–251 malicious code, 240–242 network crimes, 239–246 protected computer, definition, 239 protecting other systems, 248 protocols for dealing with, 246–249 threatening computer damage, 244 trafficking in passwords, 244 unauthorized access, 243 monitoring network users "computer trespasser" exception, 236 "consent of a party" exception, 235–236 examples, 231–235 Fourth Amendment issues, 226–227 laws outside the U.S., 238 Pen Register, Trap and Trace Devices statute, 236–238 privacy laws. *See* Pen Register, Trap and Trace Devices statute; Wiretap Act. "provider protection" exception, 229–231 reasonable expectation of privacy, 227 search warrants, 226–227 U.S. Constitution issues, 226–227 U.S. contracts and policies, 238 U.S. statute issues, 227–238 USA Patriot Act, 236 Wiretap Act, 228–236 Levy, Elias, 8 Liability to others, 250–251 Limiting damage. *See* data control.

Linux. *See also* computer forensics, UNIX. bootable CDs, 360 case study. *See* Greek Honeynet Project. IPTables Firewall, 51, 63 setup for forensic analysis, 369 Linux-based forensic analysis, 334 Linux-based forensic analysis tools, 335–340 Live data acquisition, 342, 362–363 LOG action, 103 Log files. *See also* HSC (Honeynet Security Console); monitoring; Sebek. ASCII SESSION, 263–264 boot, 395 centralizing firewall logs, 487–489 IDS logs, 489–490 keystroke logs, 494–496 overview, 486 system logs, 492–494 tcpdump logs, 490–492 cron, 395 firewall, 257–259, 598–600 forensic analysis, 394–396, 426 IIS (Internet Information Server), 426 keystroke, 269–272 lastlog, 395 maillog, 395 messages, 395 real-time monitoring and alerting, 79network binary, 259–262 Sebek, 606–607 secure, 395 Snort intrusion detection alerts, 264–267 system, 268–269, 607 system logs, 607 wtmp/wtmpx, 395 xferlog, 395 Logging. *See also* monitoring. alerts, 162–165 ASCII sessions, 162, 168 attacks. *See* data capture; log files; logging. binary, 161–162, 167 firewalls, 122–124, 153 honeynets. *See* data capture; log files; logging. keystrokes centralizing, 494–496 forensic analysis, 269–272

Logging. *continued* ISLab example, 141–148 UML (User-Mode Linux), 199 vulnerability, 68 packets, 103 "Paranoid Penguin: Stealthful Sniffing ... and Logging," 69 system events, 139–141 TTY, 199 Loopback devices, 363–366 losetup command, 363–366 Low-interaction honeypots, 21–25, 26–27 lsof tool, 358

#### **M**

MAC times, 376–380, 439–442 Magic/religion jargon, 527 maillog log files, 395 Malicious code, 57, 240–242 Malicious packets, 110, 113–118 Mandia, Kevin, 329 Manuals. *See* books and publications. Master File Table (MFT), 408–409 McMillen, Rob, 152 Measure jargon, 528 MEECES (Money, Entertainment, Ego, Cause, Entrance, Status), 509–510 Memory information, forensic analysis, 415 Mendel, Dion, 9 Meritocracy, hacker community, 522–524 messages log files, 395 Meta-data, 407, 408–409 Metasyntactic jargon, 528 Mexico Honeynet Project, 11 MFT (Master File Table), 408–409 MICE (Money, Ideology, Compromise, Ego), 509 Military influence on Honeynet Project, 4–5 Misaligned code, 457–458 Misconfiguration attacks, 570 Mitnick, Kevin, 64 mmls tool, 364–365 Money, Entertainment, Ego, Cause, Entrance, Status (MEECES), 509–510 Money, hacker motivation, 510–512 Money, Ideology, Compromise, Ego (MICE), 509 Monitoring. *See also* log files; logging. covert, 60 honeynet attackers, 57

honeynets *See* data capture *See* data collection *See* log files *See* logging malicious software, 57 multiple intruders, 58 mystery traffic, 57 network users, legal issues. *See* legal issues, monitoring network users. outbound activity, 57–58 previous owner traffic, 57 real-time monitoring and alerting, 79 repeat visitors, 56–57 risks, 43 script kiddies, 56 spam, 57 system software, 58 worms, 56 "Monitoring VMware Honeypots," 194 Mounting local image files, 423 remote shares, 424 Multiple dimensional arrays, 455 Multiple intruders, monitoring, 58 Mystery traffic, monitoring, 57

#### **N**

NAT (Network Address Translation), 218, 221 National Institute of Standards and Technology (NIST), 375 National Software Reference Library (NSRL), 375 netcat tool, 344–345, 421–422 netfilter, 102 netstat tool, 415 Network Address Translation (NAT), 218, 221 Network forensics. *See also* computer forensics; profiling. description, 273–275 limitation, 304 packet encryption, 304 protocols, nonstandard, 307–311 protocols, standard, 283 uses for, 282 Network forensics, example alerts, 295–297 attack follow-through, 304–305 capturing IRC chats, 305–307

log analysis, 297–298 rootkit reconstruction, 303–304 session reconstruction, 298–304 Network forensics, Snort command line options, 291 example, 295–298 filtering output, 291 hexadecimal data display, 293–294 "How to Write Snort Rules," 289 output message details, 290–291 packets, capturing, 292–293 packets, inspecting, 293–294 rootkit reconstruction, 303–304 session reconstruction, 294–295, 298–304 traffic analysis, 289–295 verbose option, 290–291 Network forensics, traffic analysis 169.254.x.x pattern, 314 Ack scans, 287 broadcast pattern, 312 capture and analysis, 288–295 common patterns, 311–324 connect scans, 287 DNS reverse lookup pattern, 313 Ethereal sniffer, 289 FIN scans, 287 IP headers, 283–285 open ports, determining, 287 passive fingerprinting *versus* active, 317 description, 316–317 ICMP example, 320–324 ICMP packet signatures, 322 p0f tool, 324 pros and cons, 317 TCP example, 318–320 port scans, identifying, 287 proxy scanning pattern, 313–314 SYN scans, 287 TCP headers, 285–286, 288 tcpdump, 289 traceroute pattern, 314–316 Networks. *See also* network forensics. binary log files, 259–262 configuration summary, 709–711 connections, forensic analysis, 358–359 crimes, 239–246 decoy. *See* honeynets.

filtering, 102–106 intrusion detection tools. *See* Snort. traffic analysis. *See* network forensics, traffic analysis. traffic capture tools. *See* tcpdump. traffic recording, 58–59, 64–65 traffic sniffing, 125 transaction recording, 55–58, 63–64 ngrep tool, 63 ngrep-like tool, 70 NIST (National Institute of Standards and Technology), 375 Nonresident MFT records, 409 Nonstandard protocols, network forensics, 307–311 Nonvolatile data acquisition UNIX forensics, 359–363 Windows forensics, 415–420 NSRL (National Software Reference Library), 375 NTFS file system, 408–411 ntreg tool, 435

# **O**

169.254.x.x pattern, 314 Online resources. *See also* books and publications. ACID (Analysis Console for Intrusion Detection), 489 antidebugging tricks, 468 ASR Date: SMART, 340 Autopsy Forensic Browser, 339 bash shell patch, 68 Bro, 71 "Bro: ... Detecting Network Intruders ...", 71 burndump, 468 burneye, 468 chkrootkit tool, 358 computer crime laws, 239 computer crime prosecutions, 239 Computer Fraud and Abuse Act, 239 Coroner's Toolkit, 359 Cygwin tool, 413 data capture tools, 53 dd tool, 415 DFT (ProDiscover Forensics), 341 EnCase Forensic, 341 exploit coding, 484 FIRE, 360 FISQ (Firewall SQL Import Script), 488 FTK (Forensic Toolkit), 341

Online resources, *continued* Fyodor's Nmap Security Scanner, 316 *Getting Physical with the Digital Investigation Process*, 366 hacker wargames sites, 484 hash databases, 382 Hash Keeper, 375 hash value databases, 375 hash values, 361 Honeyd, 317 Honeynet Project Tools page, 52 "How to Write Snort Rules," 289 HSC (Honeynet Security Console), 497 "ICMP Usage in Scanning," 316 "Identifying ICMP Hackery Tools," 324 IP Stack simulation, 317 ippersonality patch, 317 IPTables, 102 IRC chat capture, 305 Journal of Digital Evidence, 366 Knoppix, 360 Knoppix STD, 360 "Know Your Enemy: Sebek ...", 129 Known Goods, 375 kstat tool, 358 Linux bootable CDs, 360 log files, real-time monitoring and alerting, 79 loopback devices, 366 lsof tool, 358 netcat tool, 345 netfilter, 102 ngrep tool, 63 ngrep-like tool, 70 NIST (National Institute of Standards and Technology), 375 NSRL (National Software Reference Library), 375 "Paranoid Penguin: Stealthful Sniffing ... and Logging," 69 Penguin Sleuth Kit, 360 phrack magazine, 484 PLAC, 360 PsInfo utility, 414 PsList utility, 414 Red Hat Linux, 78 Scan of the Month Challenge 22, 54 Scan of the Month Challenge 28, 80 The Sleuth Kit, 337 Sleuth Kit Informer newsletter, 335

Snort NIDS, 53 SnortConfig tool, 116 Solaris Fingerprint Database, 375 Swatch, 79 tcpdump, 53 UNFBurninhell, 468 UnxUtils, 413 U.S. Air Force Office of Special Investigations, 397 "What are MAC Times?", 376 OOV (Order of Volatility), 343, 358 Open files, forensic analysis, 358–359 Open ports, determining, 287 OpenBSD PF Firewall, 51–52, 63 Operating system attacks, 566–567 Order of Volatility (OOV), 343, 358 Outbound activity, monitoring, 57–58 Owning a system, 57

#### **P**

p0f tool, 324 Packet Drop Mode (PDM), disabling, 153 Packet mangling, 217–218, 220–221 Packet Replace Mode (PRM), disabling, 153 Packets. *See also* TARGETS. capturing, 292–293 encryption, and network forensics, 304 inspecting, 293–294 Packets, GenII honeynets accepting, 103 acting on, 102–106 filtering with honeywalls, 99–102 IPTables, 102–106, 106–109 Snort-Inline, 106–109 forwarding, 99–102 hiding, 130 logging, 103 malicious, dropping, 110, 113–116 malicious, replacing, 110, 116–118 queuing, 103 rejecting, 103, 108–109 from Sebek clients, 130 selecting, 102–106 TARGETS, 102–106 Papers. *See* books and publications. "Paranoid Penguin: Stealthful Sniffing ... and Logging," 69

Honeynet2\_book.fm Page 763 Monday, May 3, 2004 12:01 PM

**INDEX**

Passive attacks, 560 Passive fingerprinting *versus* active, 317 description, 316–317 ICMP example, 320–324 ICMP packet signatures, 322 p0f tool, 324 pros and cons, 317 TCP example, 318–320 Passwordless authentication, 80 Passwords, trafficking in, 244 Patriot Act, 236 PDM (Packet Drop Mode), disabling, 153 Pen Register, Trap and Trace Devices statute, 236–238 Penguin Sleuth Kit, 360 Pepe, Matt, 329 phrack magazine, 484 PLAC, 360 Policy-based routing, 217, 220 Popular reference jargon, 527 Port scans, identifying, 287 *Practical UNIX and Internet Security*, 4 Preventing attacks. *See* data control; firewalls. Previous owner traffic, monitoring, 57 Privacy, legal issues. *See* legal issues, monitoring network users. PRM (Packet Replace Mode), disabling, 153 Problem statement, 369–371 Processes, forensic analysis, 358–359, 414 ProDiscover Forensics (DFT), 341 Profiling Acid Falz example, 548–551 blackhat characteristics, 545–547 event characteristics, 544–545 event consequences, 545 example, 674–678 with IRC, 551–556 overview, 543–544 target characteristics, 547–548 Program debugging. *See* debugging. Programming theory, 484 Prosise, Chris, 329 Protected computer, definition, 239 Protocols dealing with criminal activity, 246–249 network forensics, 283, 307–311 "Provider protection" exception, 229–231

Provos, Niels, 23 Proxy scanning pattern, 313–314 ps tool, 359 Pseudo-rules, 118–120 PsInfo utility, 414 PsList utility, 414 ptrace vulnerability, 623–624 Public Internet Zone, 135 Publications. *See* books and publications.

### **Q**

QUEUE action, 103 Queuing packets, 103

#### **R**

RAID systems, forensic analysis, 360 Ranum, Marcus, 4 Raw image acquisition, 416–417 rc.firewall configuration, 717–719 data control, 51–52 Snort-Inline, 160 Read-only restrictions, forensic environment, 424–425 Reasonable expectation of privacy, 227 Reconnaissance, 563–565 Reconstructing rootkits, 303–304 sessions, 294–295 Recreation jargon, 528 Recycle Bin, forensic analysis, 427–430 Red Hat Linux, 78 Reed, Darren, 8 Reference material. *See* books and publications; online resources. regedit32.exe program, 434 Registry analysis, 433–435 REJECT action, 103 reject action, 108–109 Rejecting packets, 103, 108–109 Remote management decisions, 153 Remote syslog server, 146–148 Repeat visitors, monitoring, 56–57 Reserved files, 410–411 Resident MFT records, 409 Responding to attacks, 29–30 Reverse Challenge. *See* Honeynet Reverse Challenge.

Reverse engineering. *See also* Honeynet Reverse Challenge. active analysis analysis environment, 464–465 antidebugging tricks, 467–468 black box analysis, 465–466 debugging, 468–469 definition, 450 pros and cons, 451 sandboxing, 464–465 tracing, 466–467 data analysis layer, 276–279 definition, 447 example. *See* Honeynet Reverse Challenge. locating code weak spots, 532 methods, 450–452 prerequisites, 448–450 Reverse Challenge, 9 static analysis compiler used, 453 decompilation, example, 474–481 decompilation, order of, 463–464 decompilation, techniques, 459–463 definition, 450 disassembly, description, 456–458 disassembly, example, 473 dynamic linking, 453 embedded strings, 453 executable file formats, 452 fooling the disassembler, 457–458 high-level language characteristics, 454–456 high-level language used, 453 information gathering, description, 452–456 information gathering, example, 470–473 misaligned code, 457–458 multiple dimensional arrays, 455 pros and cons, 451 static linking, 453 string representations, 454–455 subroutine calling conventions, 455–456 symbol table regeneration, 458–459 target architecture/platform, 453 uses for, 448 Reymond, Eric, 507 Risks containing. *See* data control. criminal activity, 43 customization, 44

detection of the honeynet, 42 disabling the honeynet, 43 exploits, 541–542 harm to a system, 42 honeypots, 20–21 human monitoring, 43 mitigating, 43–44 violation, 43 virtual honeynets, 185 rm command, 60 Roesch, Marty, 6, 7 Rootkit chkrootkit tool, 358 reconstruction, 303–304 recovery, 646–650 Round Trip Time (RTT), 215 RST packet flag, 64 RTT (Round Trip Time), 215 Rules GenII honeynets IPTables, 104–106 pseudo-rules, 118–120 Snort-Inline, 107–109, 116 IPTables, 104–106

#### **S**

Samba program, 425 Sample program attacks, 569 Scan of the Month Challenge, 8 Scan of the Month Challenge 22, 54 Scan of the Month Challenge 28, 80 Scan of the Week Challenge, 8 Schneier, Bruce, 8 Scientific method, 329–331 Script kiddies, monitoring, 56 Scripts, 569 sdrop action, 108–109 Search warrants, 226–227 Searches hex-based, 431 keyword, 430–431, 437 memory, 431–433 Sebek. *See also* Snort. configuring, 142–144 installing, 142–144 ISLab example, 141–146 keystroke logs, 269–272 logs, example, 606–607

Honeynet2\_book.fm Page 765 Monday, May 3, 2004 12:01 PM

packets from clients, 130

**INDEX**

running, 145 source for, 142 testing, 145–146 traffic, example, 153 Sectors, 406 secure log files, 395 Security community, 10–12 Security of information. *See* data control. Security of information, history of. *See* Honeynet Project, history of. Seifried, Kurt, 194 Selecting packets, 102–106 Self-contained virtual honeynets, 186–187 Self-reference jargon, 527 Session reconstruction, 294–295, 298–304 Session tracking, 71–73 Shah, Saumil, 7 Shimomura, Tsutomu, 64 Shutdown considerations, forensic analysis, 344 skas mode, 200 Skoudis, Ed, 6 The Sleuth Kit, 335–337, 435–444 Sleuth Kit Informer newsletter, 335 Sniffer, deploying on the firewall, 80"Smashing the Stack for Fun and Profit," 4 Sniffing network traffic, 83–85, 161–165 Snort. *See also* Sebek. alerts, example, 600–601 alerts, logging, 162–165 ASCII session logging, 162, 168 binary logging, 161–162, 167 configuration, 703 data capture example, 72 example, 78–79 intrusion detection alerts log files, 264–267 ISLab example, 161–169 log size, 161–165 network forensics. *See* network forensics, Snort. session files, example, 602–606 sniffing network traffic, 161–165 Snort NIDS, 53 snort fast file, 168 snort full file, 168 Snort-Inline data control, 156–162 database of known attacks, 113–114 filtering packets, 106–109

and rc.firewall, 160 rules, 107–109, 116 rules, GenII honeynets, 107–109, 116 running at system restart, 160 Social control jargon, 527 Social function jargon, 528 Solaris compromise. *See also* Greek Honeynet Project. event timeline Day 1 event summary, 658–659 Day 2 event summary, 659 Day 3 event summary, 674 DoS (denial of service) attack analysis, 659–663 DoS (denial of service) tool detection, 654–658 eliminating competition, 650–652 event reconstruction, 644–645 exploit investigation, 638–644 intruder tool recovery, 645–646 intrusion detection, 637–638 IPv6 traffic analysis, 666–670 IPv6 tunnel setup, 670–674 IRC traffic examination, 652–654, 663–666 rootkit recovery, 646–650 SSH backdoor access detection, 666–670 honeynet setup and configuration, 636–637 intruder profile, 674–678 overview, 635 Solaris Fingerprint Database, 375 sorter command, 438 Sorter tool, 438 Source code auditing, 532 South Florida Honeynet Project, 11 Spafford, Gene, 4 Spam, monitoring, 57 Spammers, 592–593 Spanning tree protocol (STP), 99–102 Specter, 21–22 Spitzner, Lance, 6, 51 SSH backdoor access detection, 666–670 SSL vulnerability, 622–623 Standard protocols, network forensics, 283 Start-up file analysis, 390–393 Start-up scripts, 348–349 statd attack, system log example, 60–61 Stateful inspection, 105–106. *See also* connection tracking.

Static analysis compiler used, 453 decompilation, example, 474–481 decompilation, order of, 463–464 decompilation, techniques, 459–463 definition, 450 disassembler, fooling, 457–458 disassembly, description, 456–458 disassembly, example, 473 dynamic linking, 453 embedded strings, 453 executable file formats, 452 high-level language characteristics, 454–456 high-level language used, 453 information gathering, description, 452–456 information gathering, example, 470–473 misaligned code, 457–458 multiple dimensional arrays, 455 pros and cons, 451 static linking, 453 string representations, 454–455 subroutine calling conventions, 455–456 symbol table regeneration, 458–459 target architecture/platform, 453 Static linking, 453 Status, hacker motivation, 517–519 Status jargon, 527 Stealth interface, 83–85 Sterilizing media, 416 Stoll, Cliff, 5 Store time information, 354–355 STP (spanning tree protocol), 99–102 Streams, definition, 259 String representations, identifying, 454–455 strings command, 430–431 Subroutine calling conventions, 455–456 Swap space, forensic analysis, 357 Swatch configuration, 705–707 ISLab example, 177–180 online source for, 79 uses for, 79 Symantec Decoy Server example, 25–27 Symbol jargon, 528 Symbol table regeneration, 458–459 SYN scans, 287 Syslogd, 139–140, 146–148

System events logging, 139–141 System log example, statd attack, 60–61 System log files centralizing, 492–494 example, 607 forensic analysis, 268–269 Linux compromise, 607 System software, monitoring, 58

#### **T**

Target architecture/platform, identifying, 453 TARGETS, 102–106. *See also* packets. TCP headers, analyzing, 285–286, 288 tcpdump GenI data capture, 64–65 logs, centralizing, 490–492 online source for, 53 traffic analysis, 289 Technical jargon, 526 Threatening computer damage, 244 Time synchronization, 40, 41, 222–223 TIS Firewall Toolkit, 4 "To Build a Honeypot," 6 Tools and utilities. *See also* HSC (Honeynet Security Console). ACID (Analysis Console for Intrusion Detection), 489 alerting. *See* Swatch. antidebugging tricks, 467–468 arp command, 415 Autopsy Forensic Browser, 337–340, 435–444 burndump, 468 burneye, 468 chkrootkit, 358 computer forensics file system analysis tools, 335–337 FTK (Forensic Toolkit), 341 Linux-based tools, 335–340 netcat tool, 344–345 Windows-based tools, 341 Coroner's Toolkit, 359 Cygwin, 413 data capture *See also* log files *See also* logging *See also* Snort *See also* tcpdump

Honeynet2\_book.fm Page 767 Monday, May 3, 2004 12:01 PM

**INDEX**

keystroke logger, 129–132 Sebek, 129–132 system logs, 132–133 dd, 415, 417–420 Deception Toolkit, 28 DFT (ProDiscover Forensics), 341 disassemblers, 456–458 EnCase Forensic, 341 Ethereal sniffer, 289 file system analysis, 335–337 FISQ (Firewall SQL Import Script), 488 fport, 415 FTK (Forensic Toolkit), 341 Fyodor's Nmap Security Scanner, 316 grep command, 430–431 Honeyd, 23–25, 317 Honeynet Project Tools page, 52 honeywalls, ISLab example, 150–152 IDA Pro, 456–458 "Identifying ICMP Hackery Tools," 324 keystroke logger, 129–132 kregedit program, 434 kstat, 358 lsof, 358 ndisasm, 456–458 netcat, 421–422 netstat, 415 network intrusion detection. *See* Snort. network traffic capture. *See* tcpdump. ngrep, 63 ngrep-like, 70 nonnative Windows, 413 ntreg, 435 objdump, 456–458 OpenBSD PF Firewall, 51–52 p0f, 324 passive fingerprinting, 324 Penguin Sleuth Kit, 360 PsInfo utility, 414 PsList utility, 414 regedit32.exe program, 434 Samba program, 425 Sebek, 129–132 The Sleuth Kit, 335–337, 435–444 SnortConfig, 116 Solaris Fingerprint Database, 375 Sorter, 438

sorter command, 438 strings command, 430–431 Swatch, 79 system logs, 132–133 TIS Firewall Toolkit, 4 UNFBurninhell, 468 UNIX tools for Windows, 413 UnxUtils, 413 volume\_dump program, 416 WinDasm, 456–458 wipe program, 416 Topology, 133–136, 137 Traceroute pattern, 314–316 Tracing, 466–467 Traffic analysis. *See* network forensics, traffic analysis. Traffic dumps, 59 Trafficking in passwords, 244 Triple indirect block pointers, 353–354 Trojans, 571–572 TTY logging, 199

#### **U**

UML (User-Mode Linux) building, 200–205 confirming setup, 202–205 features, 199–200 file system, 201 fingerprinting, 200 fingerprints, default, 204 hiding UML kernel data, 200 hppfs (HoneyPot Proc FS), 200 installing, 200–205 keystroke logging, 199 pros and cons, 198–199 skas mode, 200 TTY logging, 199 Unallocated space analysis, 396–397 Unauthorized access, 243 UNFBurninhell, 468 University of Texas Honeynet Project, 11 UNIX forensics. *See* computer forensics, UNIX. UnxUtils, 413 U.S. Air Force Office of Special Investigations, 397 U.S. Constitution, legal issues, 226–227 U.S. contracts and policies, legal issues, 238

U.S. statutes, legal issues, 227–238 USA Patriot Act, 236 "The Use of Honeynets ... Across Large ... Networks," 35 User-Mode Linux (UML). *See* UML (User-Mode Linux). Users, analyzing, 358–359

#### **V**

Venema, Wietse, 9, 335 verbose option, Snort, 290–291 Victim machines. *See* honeynets; honeypots. Violation of a system, risk of, 43 Virtual hardware write blockers, 424–425 Virtual honeynets *See also* distributed honeynets *See also* GenI honeynets *See also* GenII honeynets *See also* honeynets classic/virtual hybrid, 188–189 description, 183–186 fingerprinting, 185 implementation options, 190–191 limitations, 185 pros and cons, 185 risks, 185 self contained, 186–187 UML (User-Mode Linux) building, 200–205 confirming setup, 202–205 features, 199–200 file system, 201 fingerprinting, 200 fingerprints, default, 204 hiding UML kernel data, 200 hppfs (HoneyPot Proc FS), 200 installing, 200–205 keystroke logging, 199 pros and cons, 198–199 skas mode, 200 TTY logging, 199 VMware ESX Server, 192–193 VMware GSX Server backing up installed honeypots, 197–198 banners, 193 building a virtual honeynet, 194–198 detection, 193 features, 193–194

fingerprinting, 193 installing VMware tools, 196–197 issues, 193–194 pros and cons, 191–192 resetting a virtual machine, 194 suspending a virtual machine, 194 VMware Workstation, 190–191 Virtual LANS (VLANs), 217 Virtual machines, 194 Vision, Max, 7, 305 VLANs (virtual LANS), 217 VMware ESX Server, 192–193 VMware GSX Server backing up installed honeypots, 197–198 banners, 193 building a virtual honeynet, 194–198 detection, 193 features, 193–194 fingerprinting, 193 installing VMware tools, 196–197 issues, 193–194 pros and cons, 191–192 resetting a virtual machine, 194 suspending a virtual machine, 194 VMware Workstation, 190–191 Volatile data acquisition, 357–359, 412–415 volume\_dump program, 416 Vulnerability, 531–534

#### **W**

warez traders, 592 Web resources. *See* online resources. West Point Honeynet Project, 11 "What are MAC Times?", 376 Whitehats, definition, 507–509 Windows forensics. *See* computer forensics, Windows. Windows worms, log example, 61 wipe program, 416 Wiretap Act, 228–236 Worms, 56, 61 wtmp/wtmpx log files, 395

#### **X**

xferlog log files, 395

# **Z**

Zalewski, Michal, 324